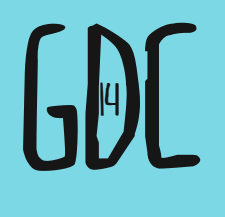

## **Nuff Said** COMICS AS DESIGN DOCUMENTATION

**Matthew Derby** Senior Interface Designer, Harmonix GAME DEVELOPERS CONFERENCE SAN FRANCISCO, CA<br>MARCH 17—21, 2014<br>TTES: MARCH 19—21 MARCH 17-21, 2014 EXPO DATES: March 19-21

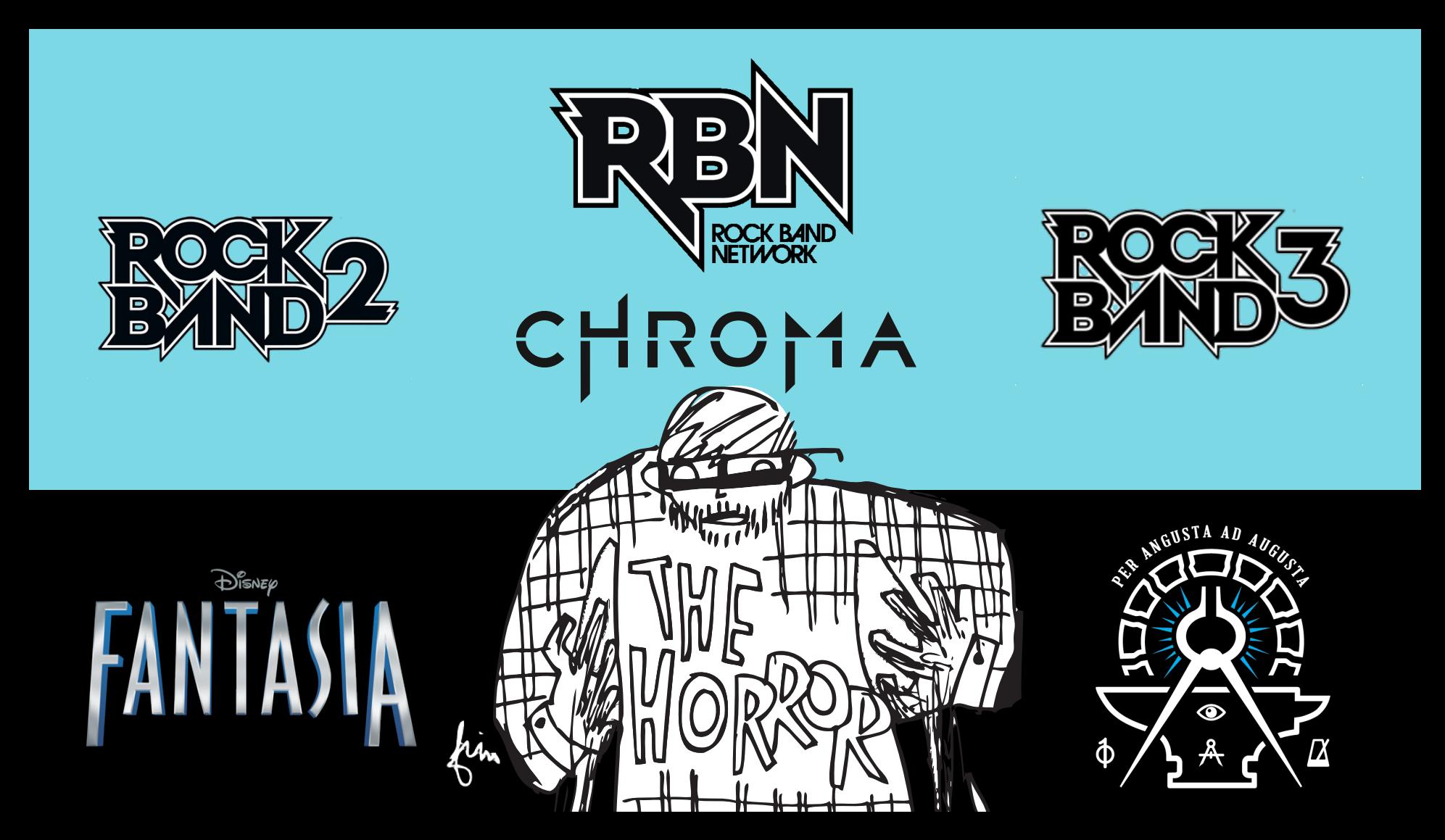

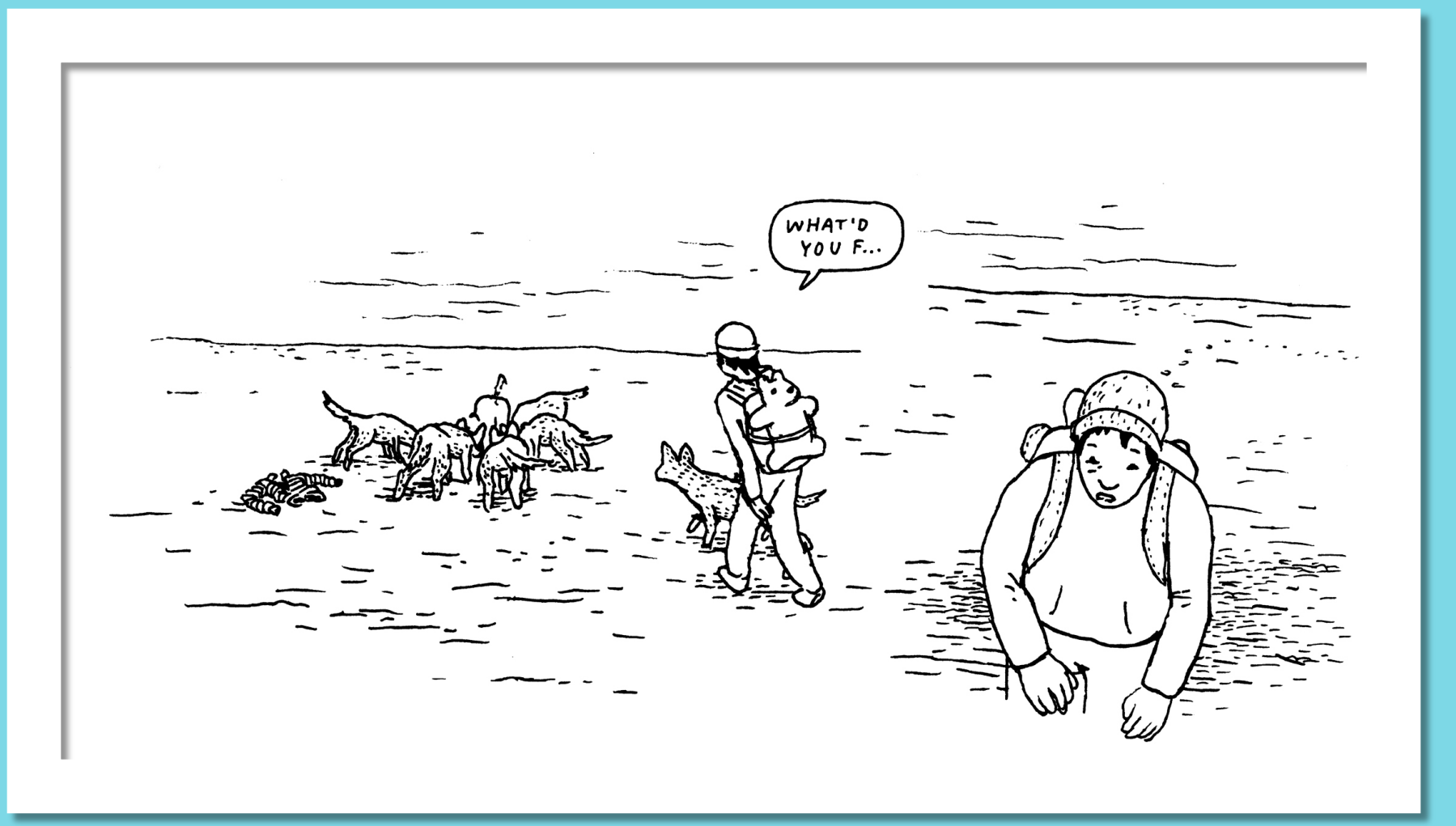

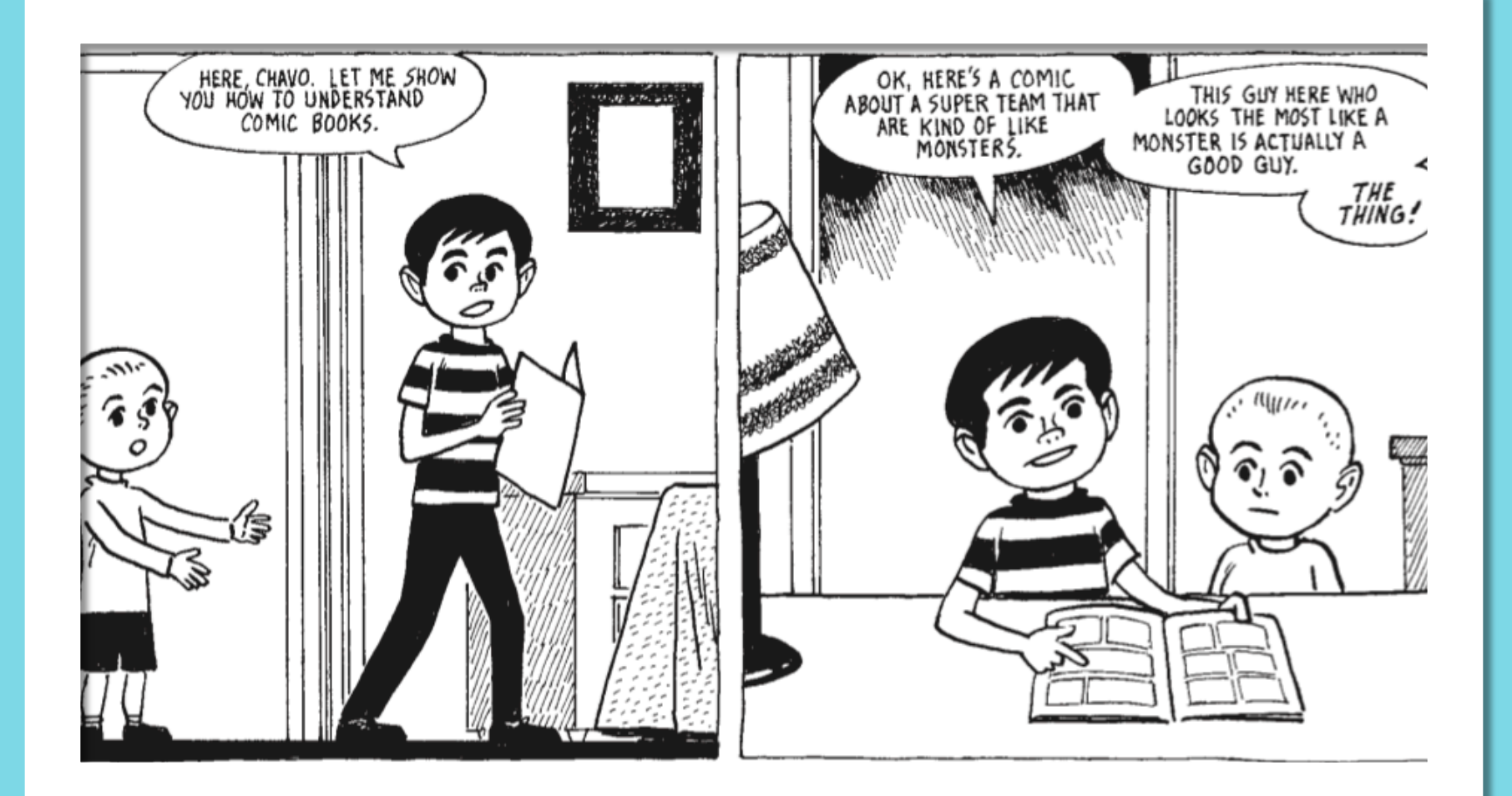

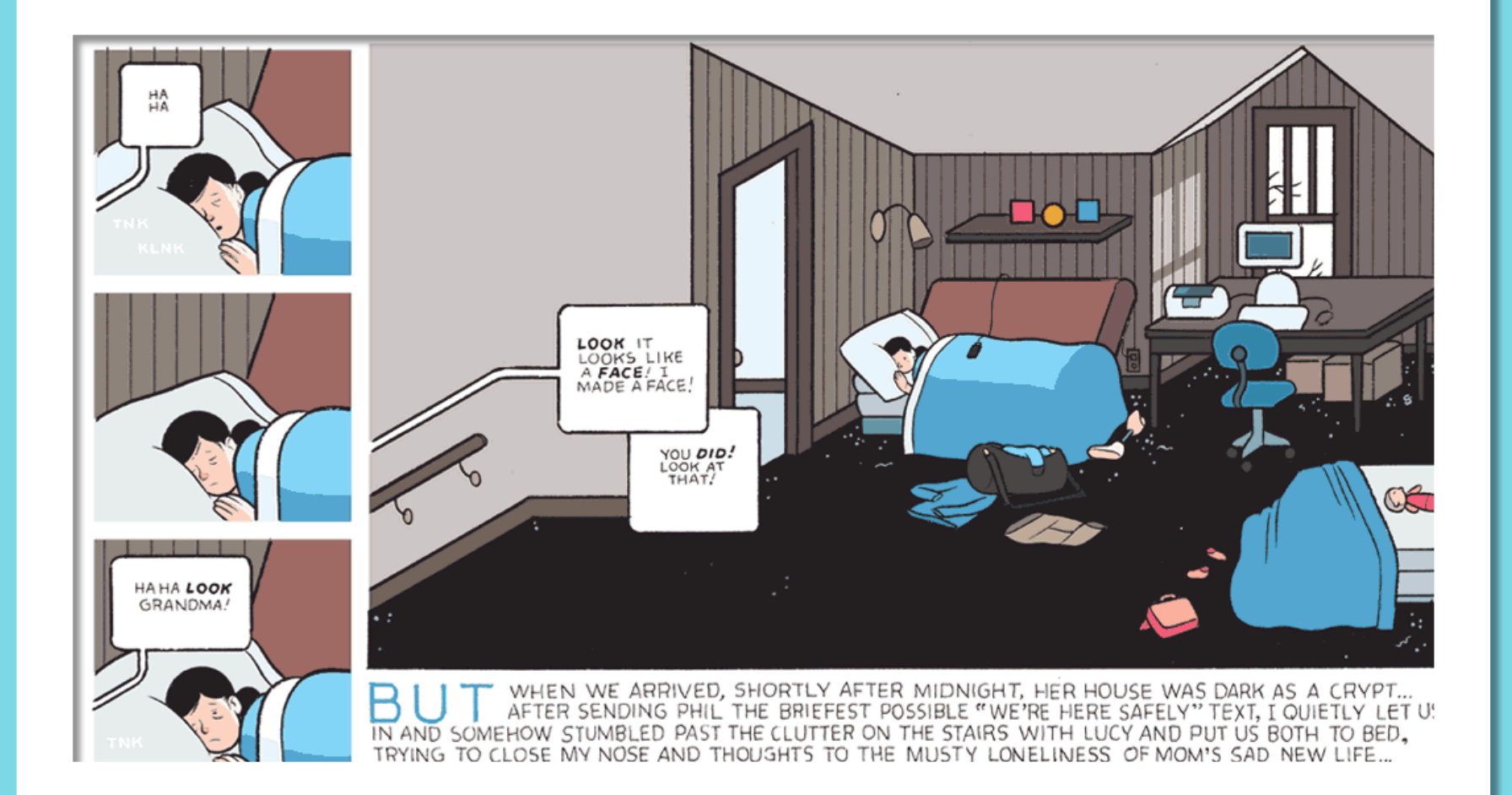

## **WHY I STARTED USING COMICS How YOU CAN MAKE A COMIC When to use COMICS**

### **Why I STARTED USING COMICS**

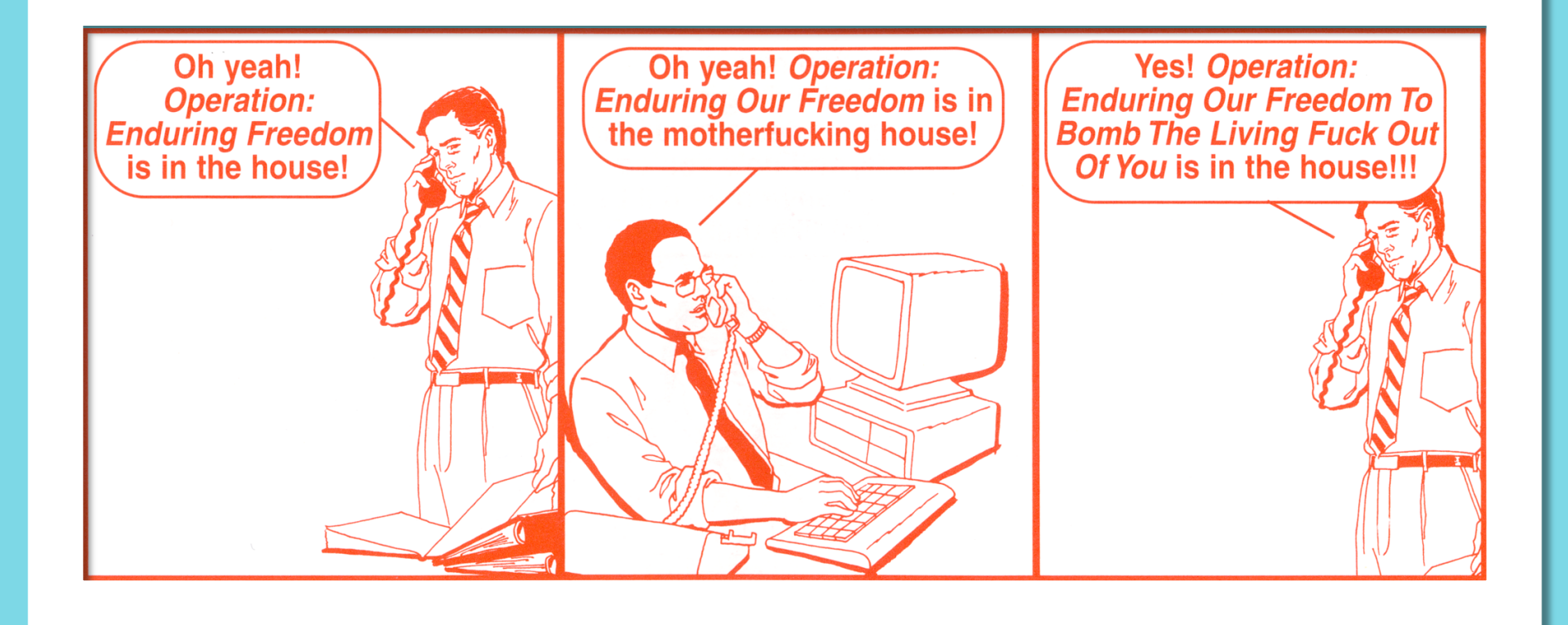

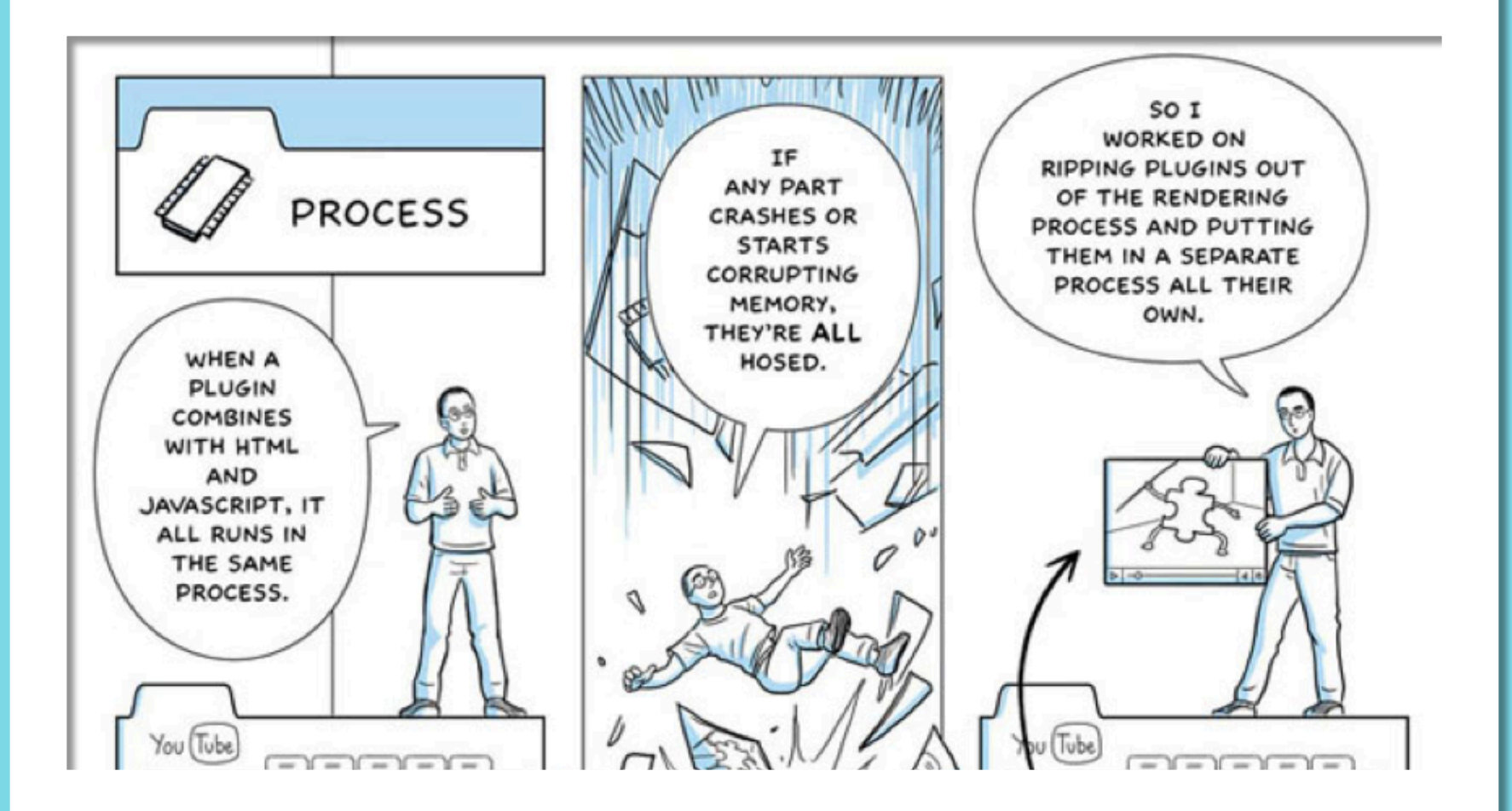

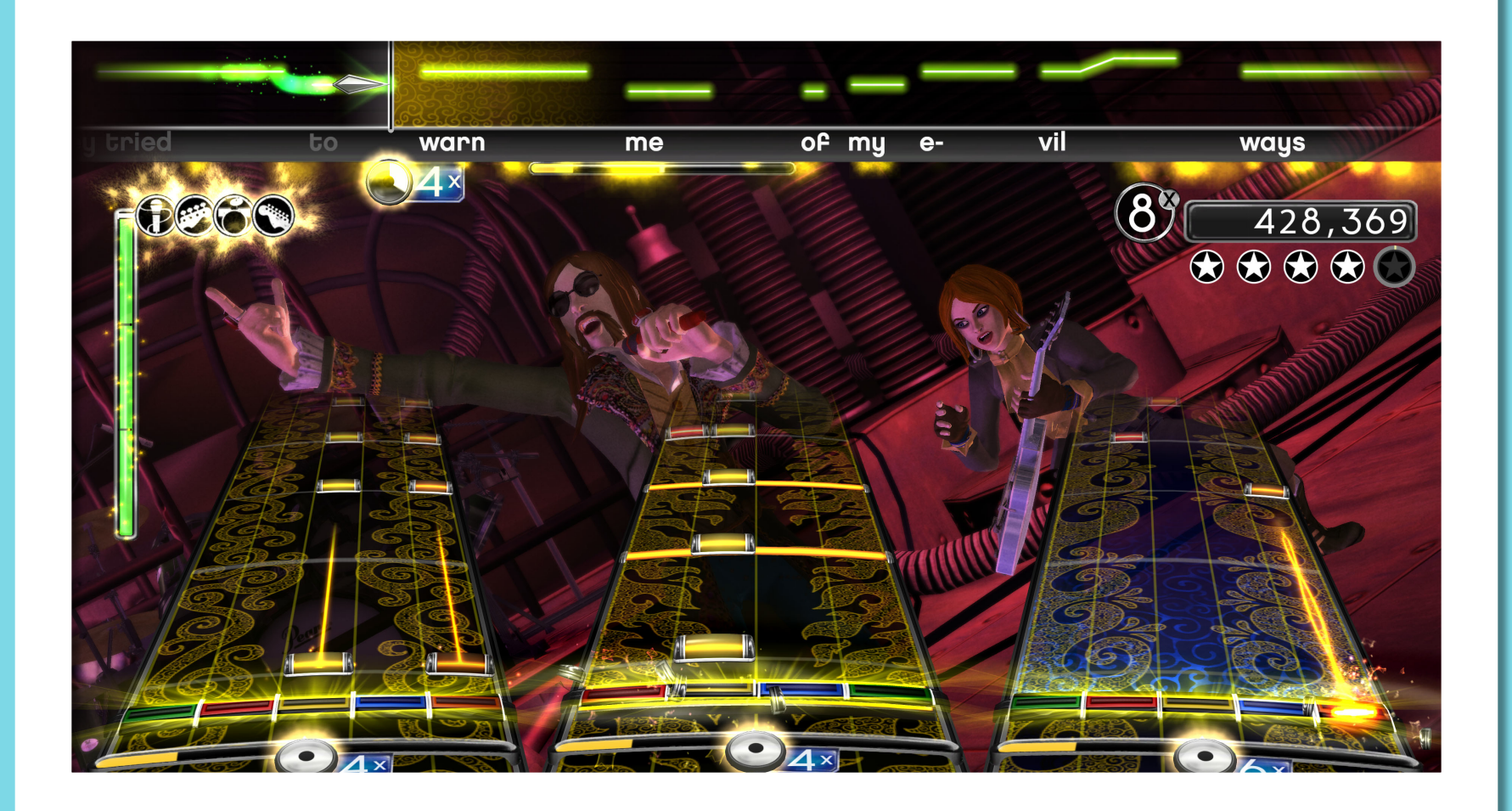

**CREATORS. ROCKEY AND.COM** 

Songs Creators Forums Docs Blog Downloads

#### GET YOUR MUSIC IN THE GAME

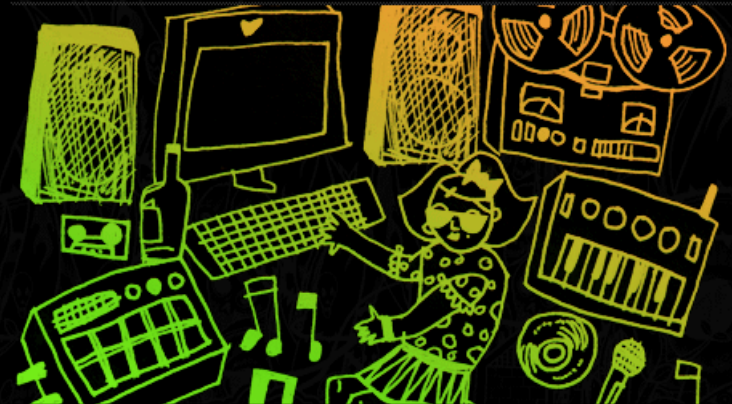

#### **Attention Bands, Studios, and Labels:** Create. Play. Get Paid.

JOIN THE H

AUTHORING A TRACK  $\rightarrow$ 

REVIEW PUBLISH PROMOTE

SIGN UP TODAY **MEMBERSHIP DETAILS** 

**OVERVIEW** 

AUTHOR UPLOAD

Not in a Band? You're Still Instrumental!

Even if you're not making your own music, you can be among the first to test out Rock Band Network tracks before they're released. Become a reviewer\* and provide valuable feedback to the RBN authoring network for any song in development. Take part in this

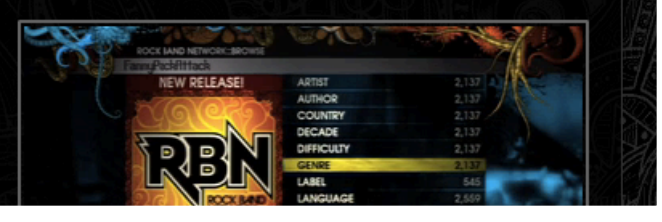

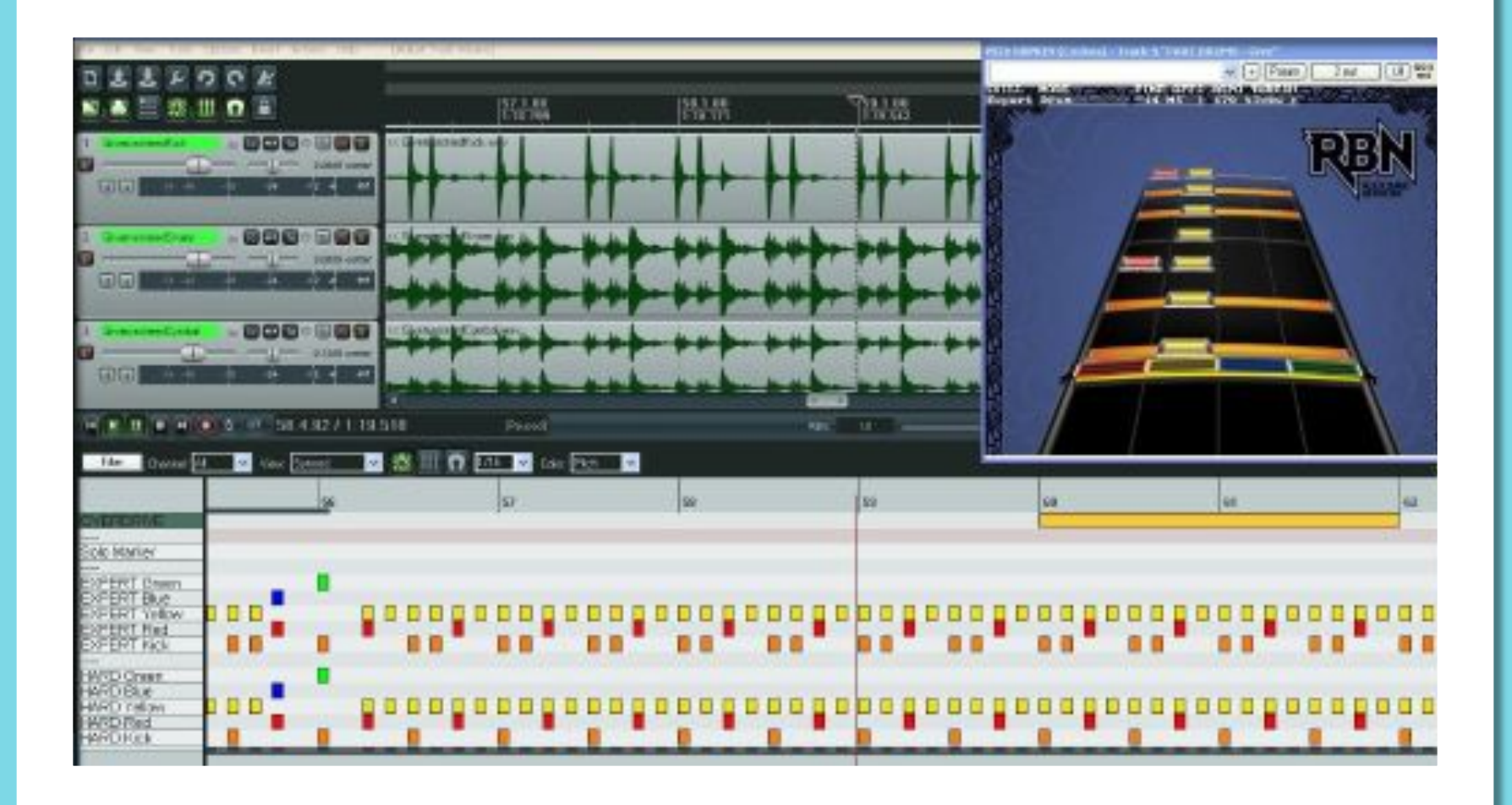

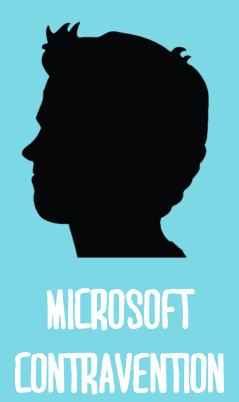

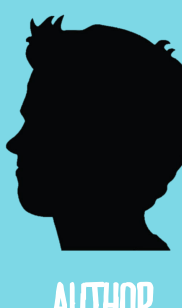

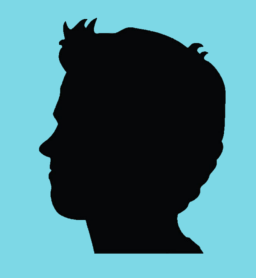

#### **Record LABELS**

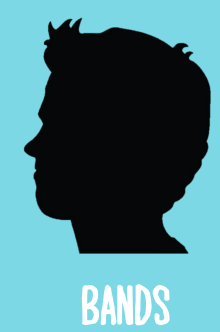

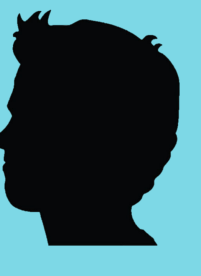

**PLAYTESTER**

**AUTHOR**

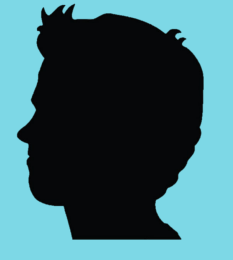

**FANS**

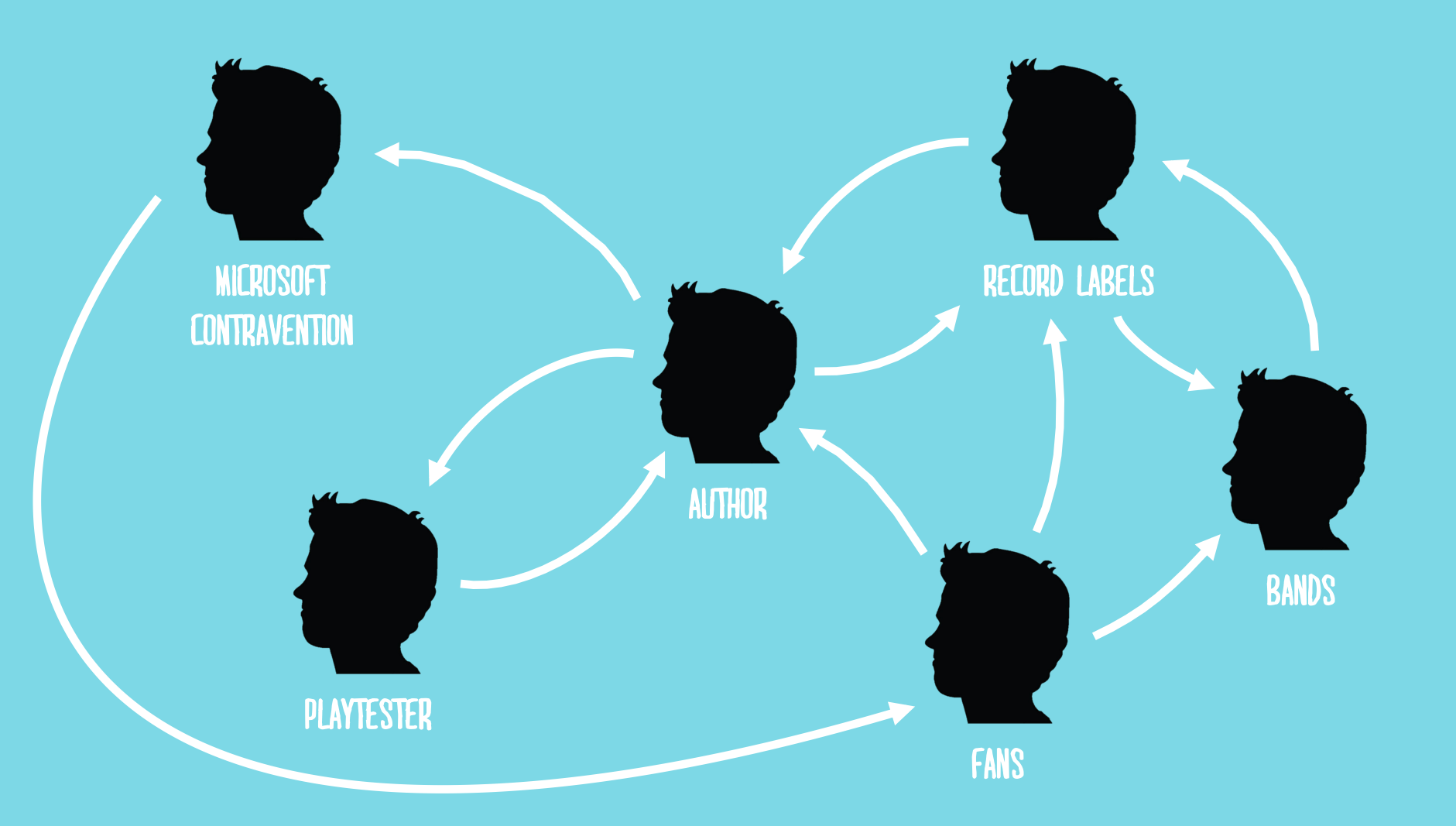

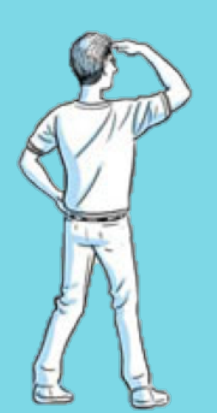

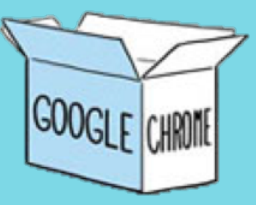

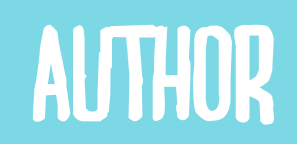

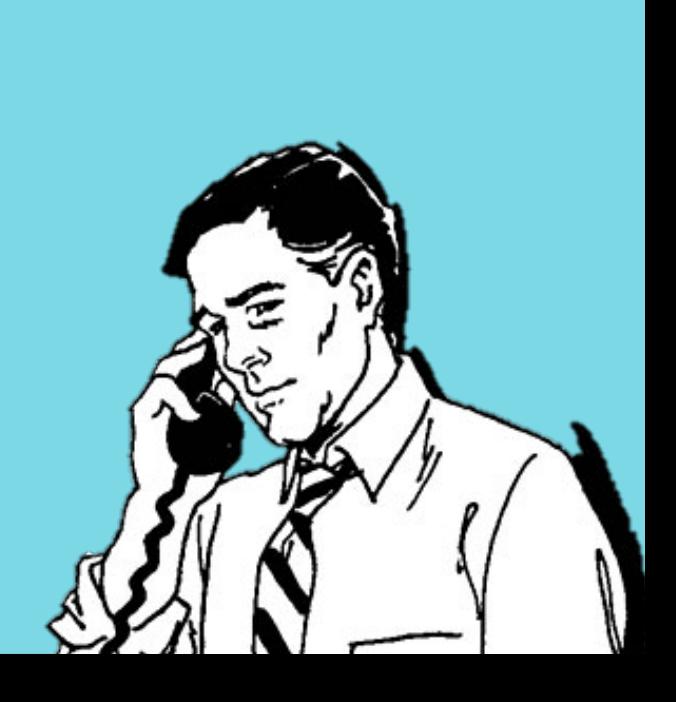

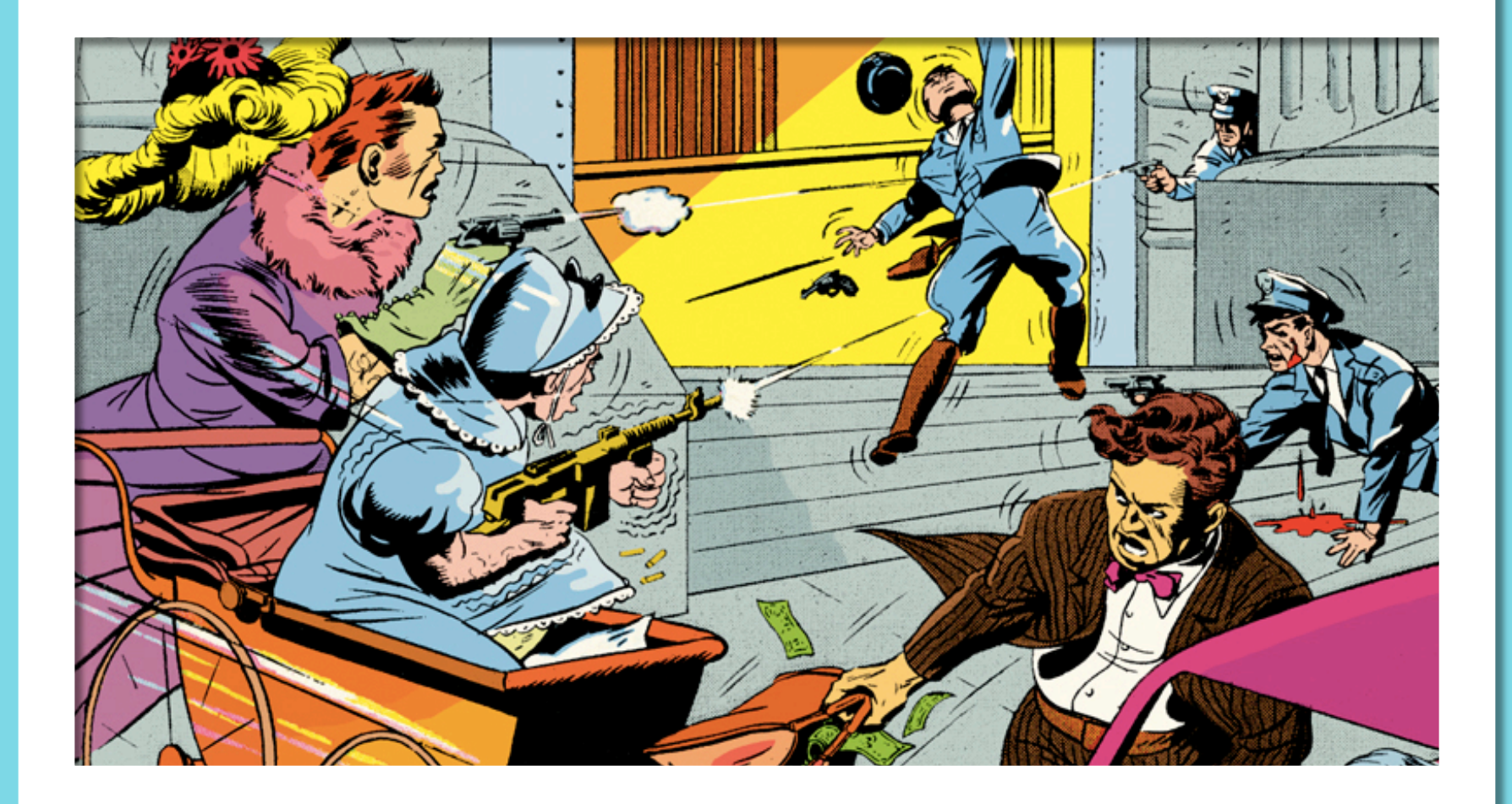

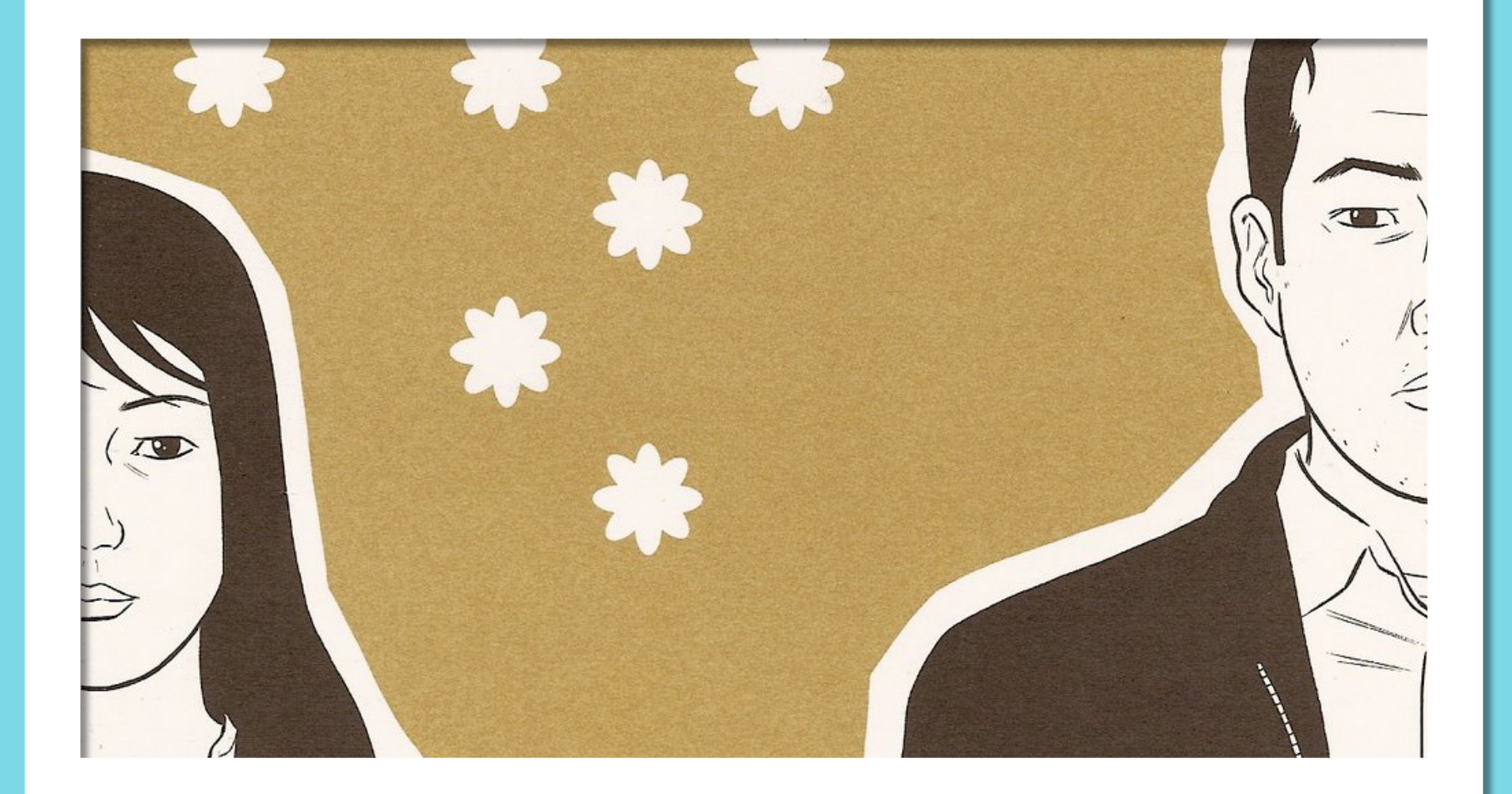

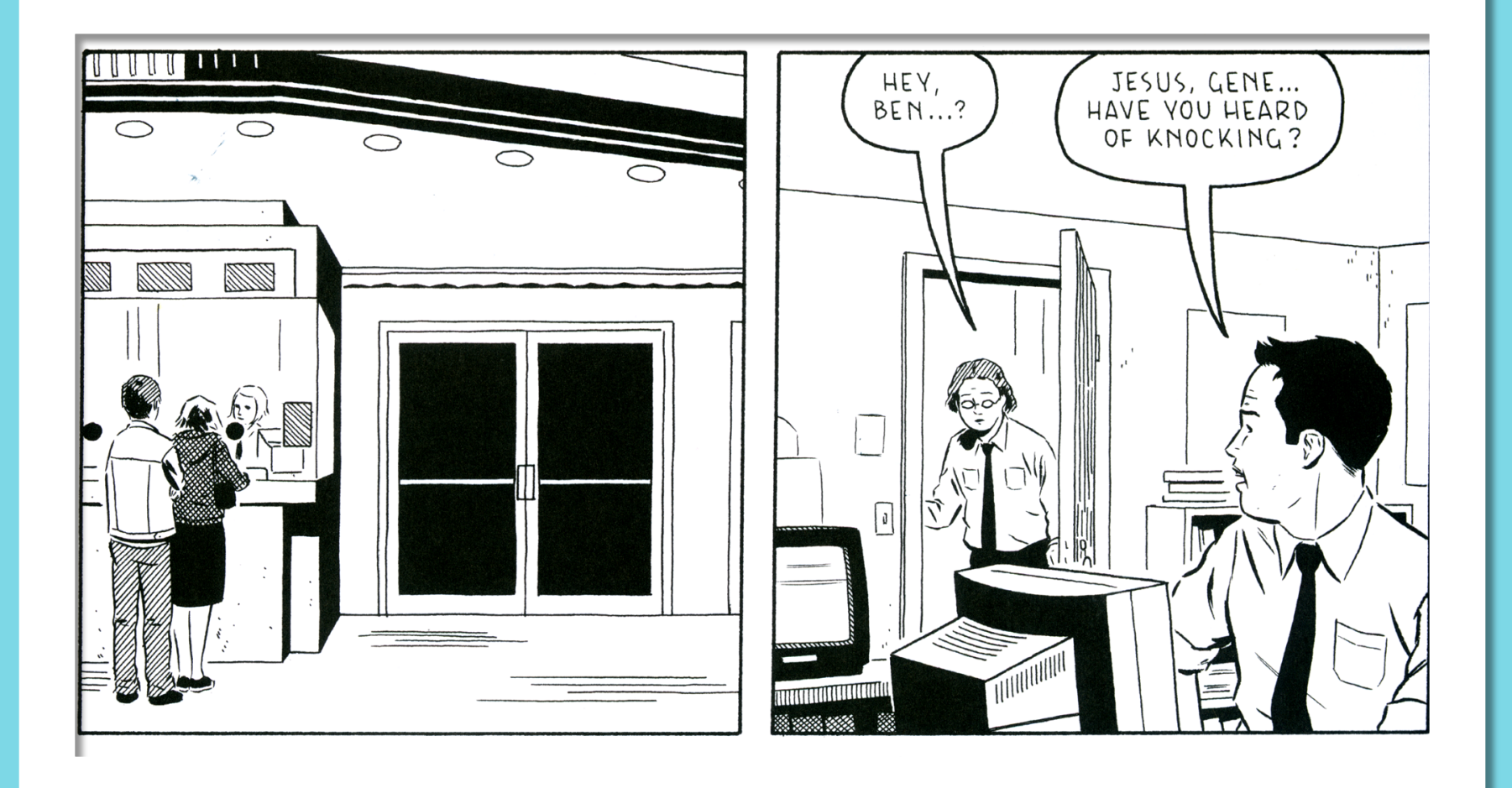

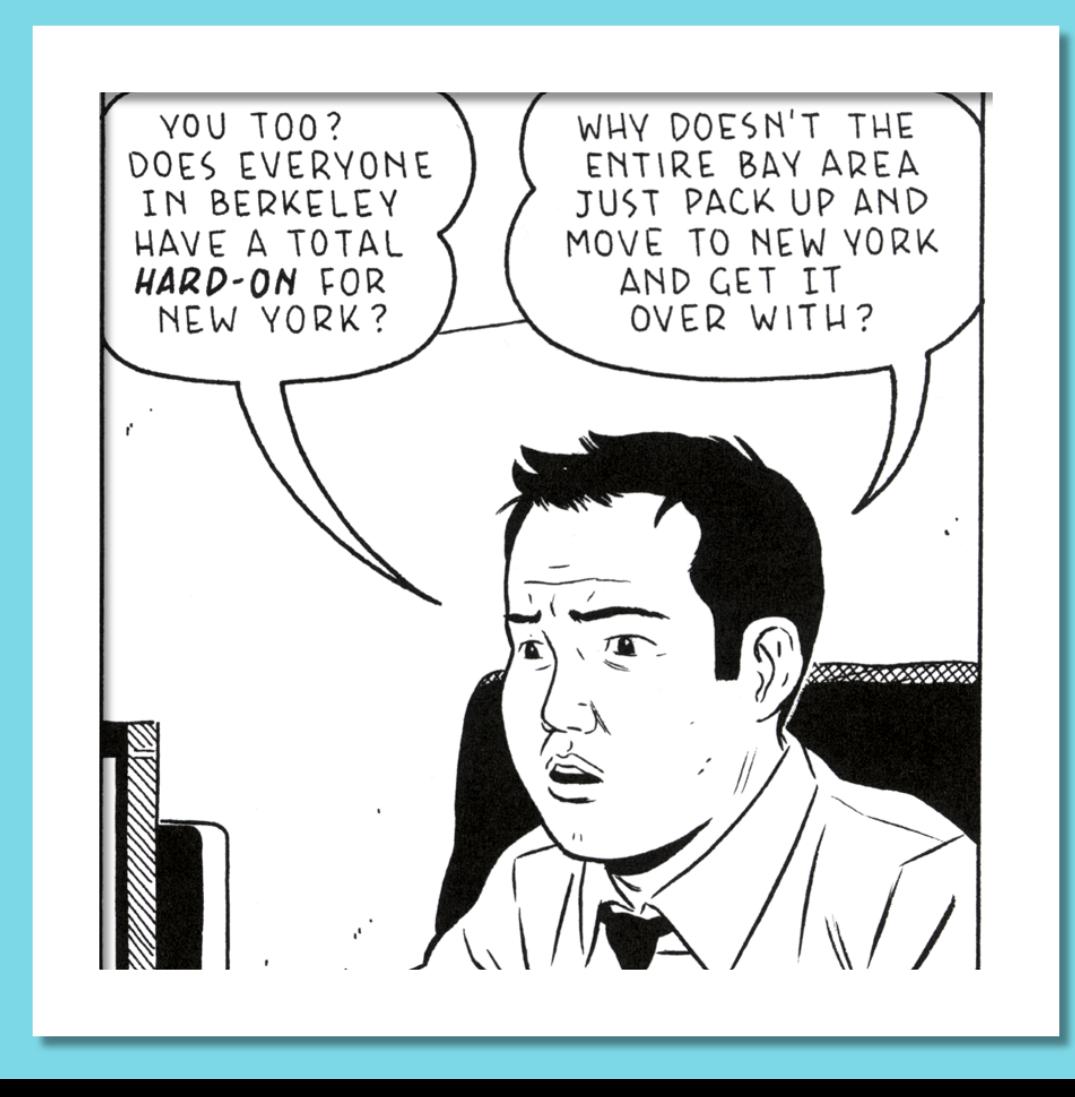

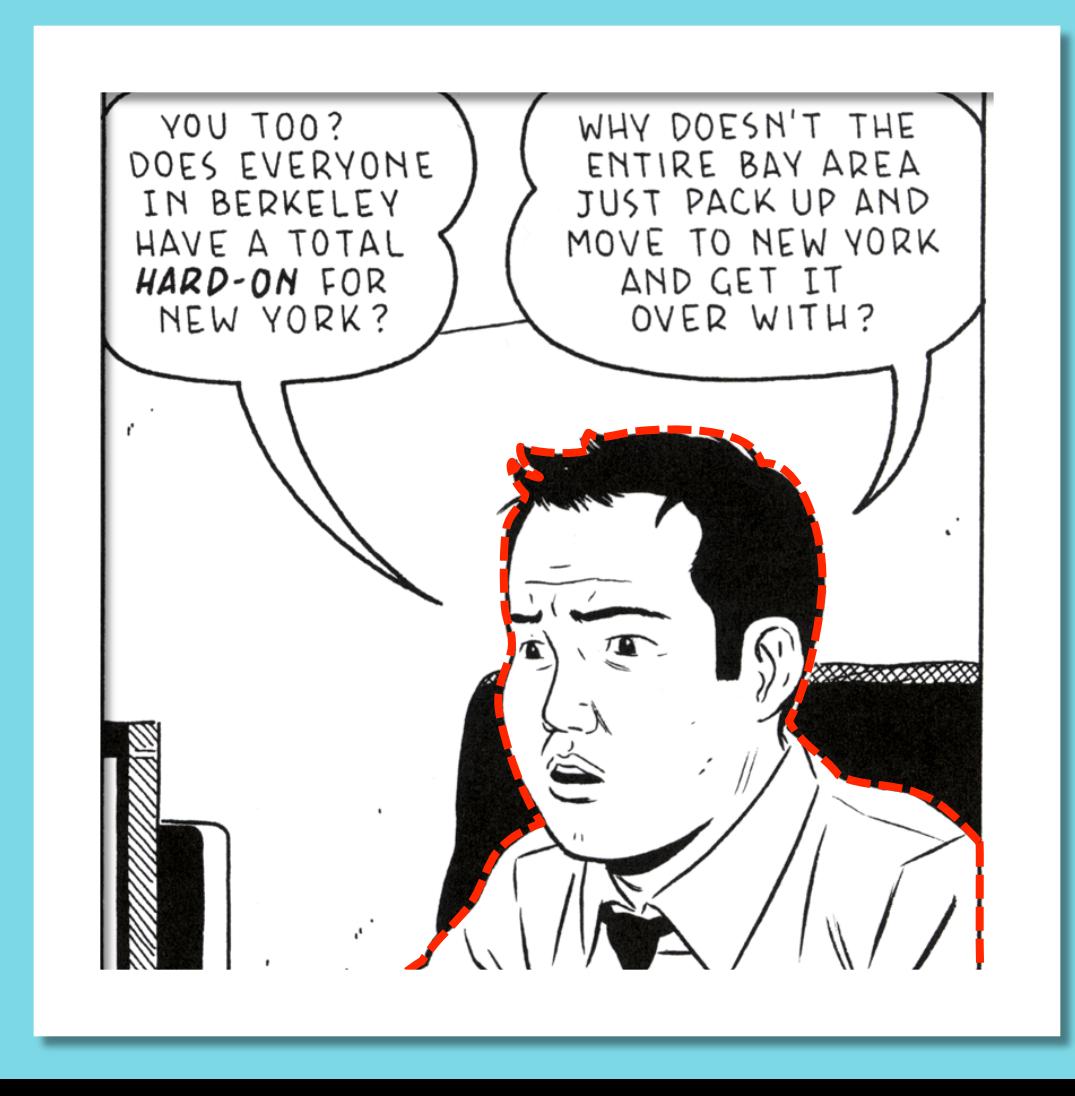

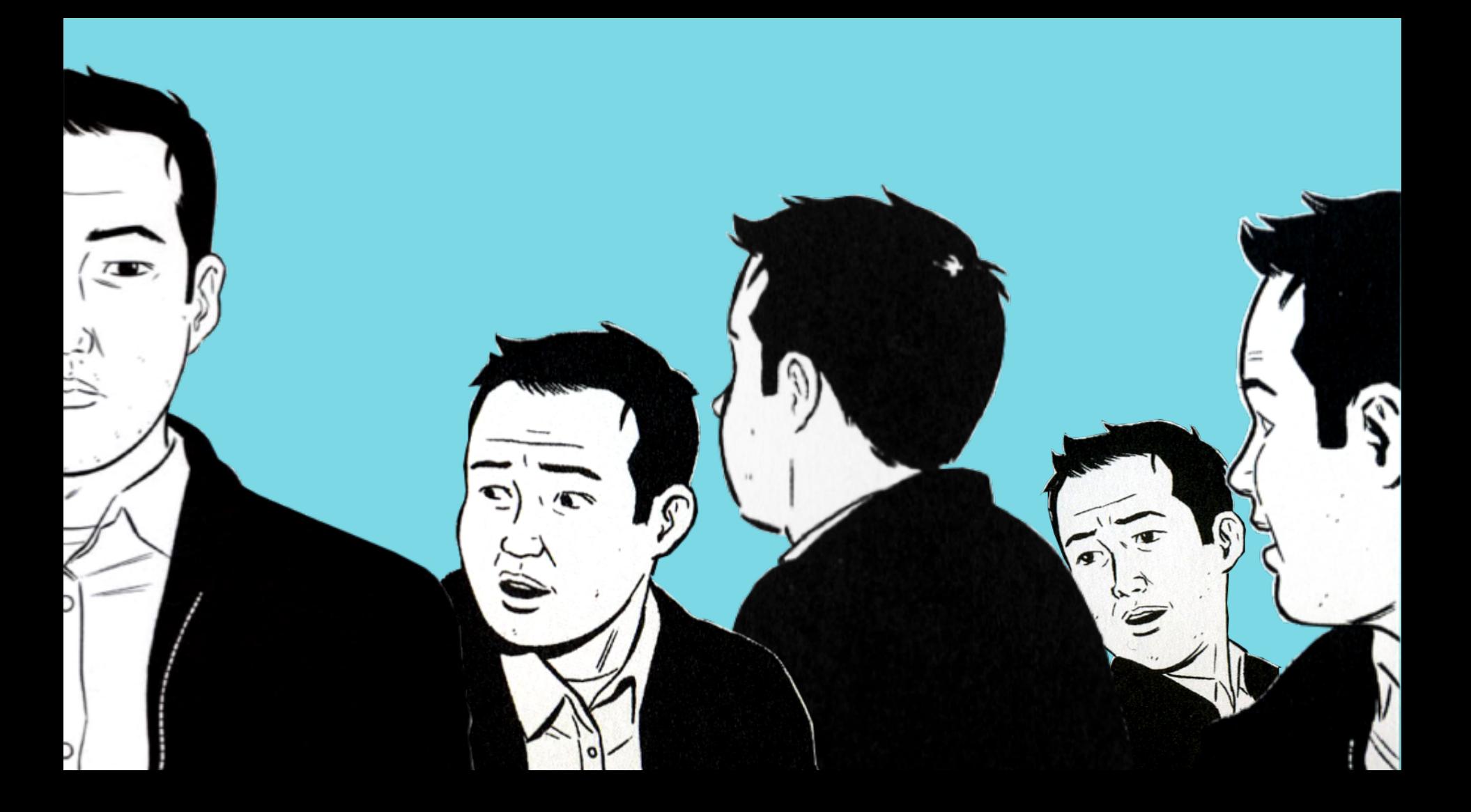

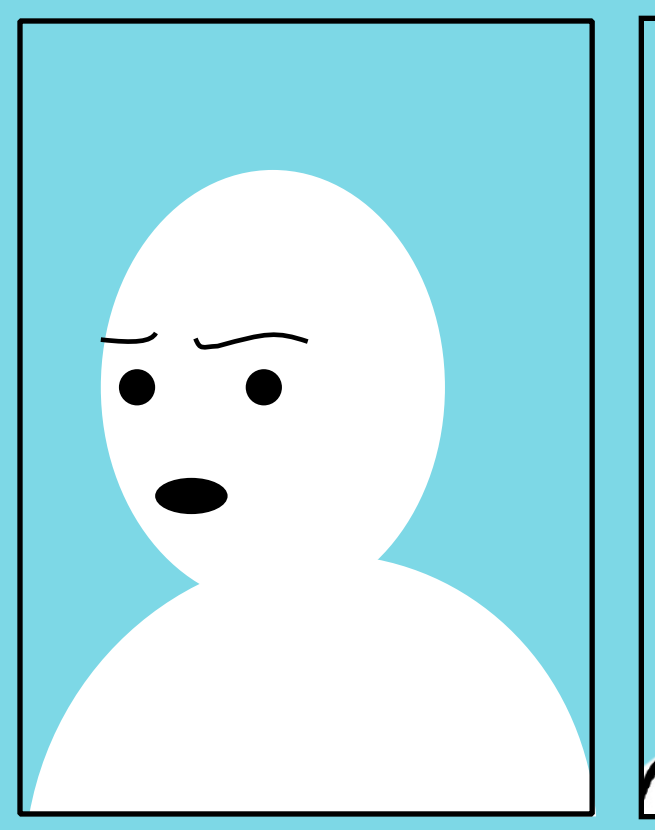

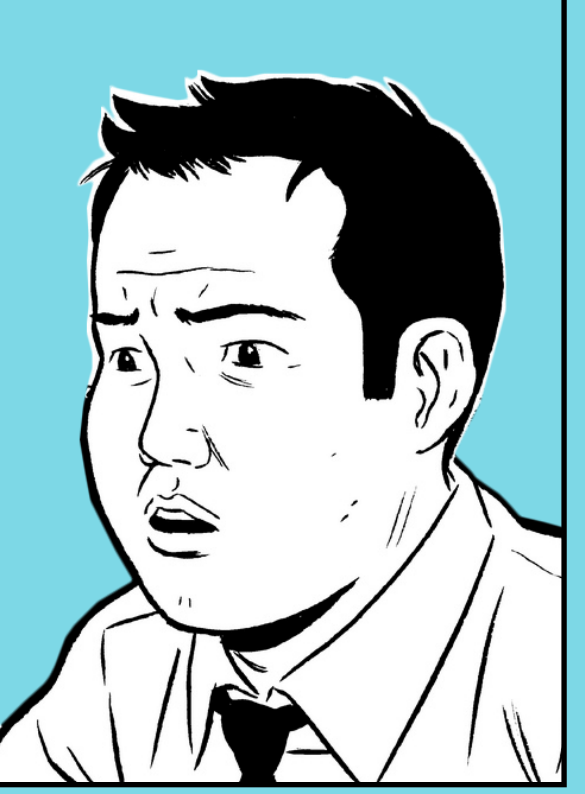

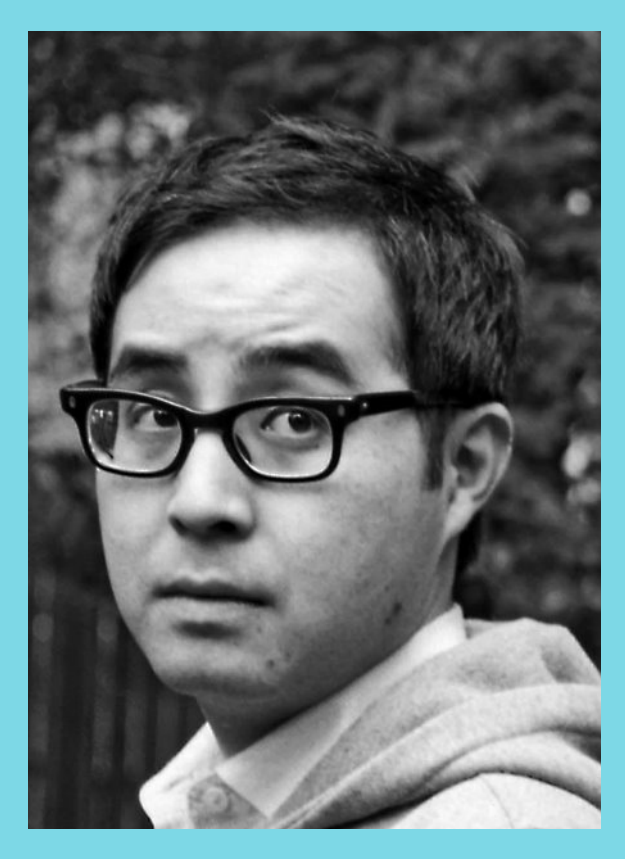

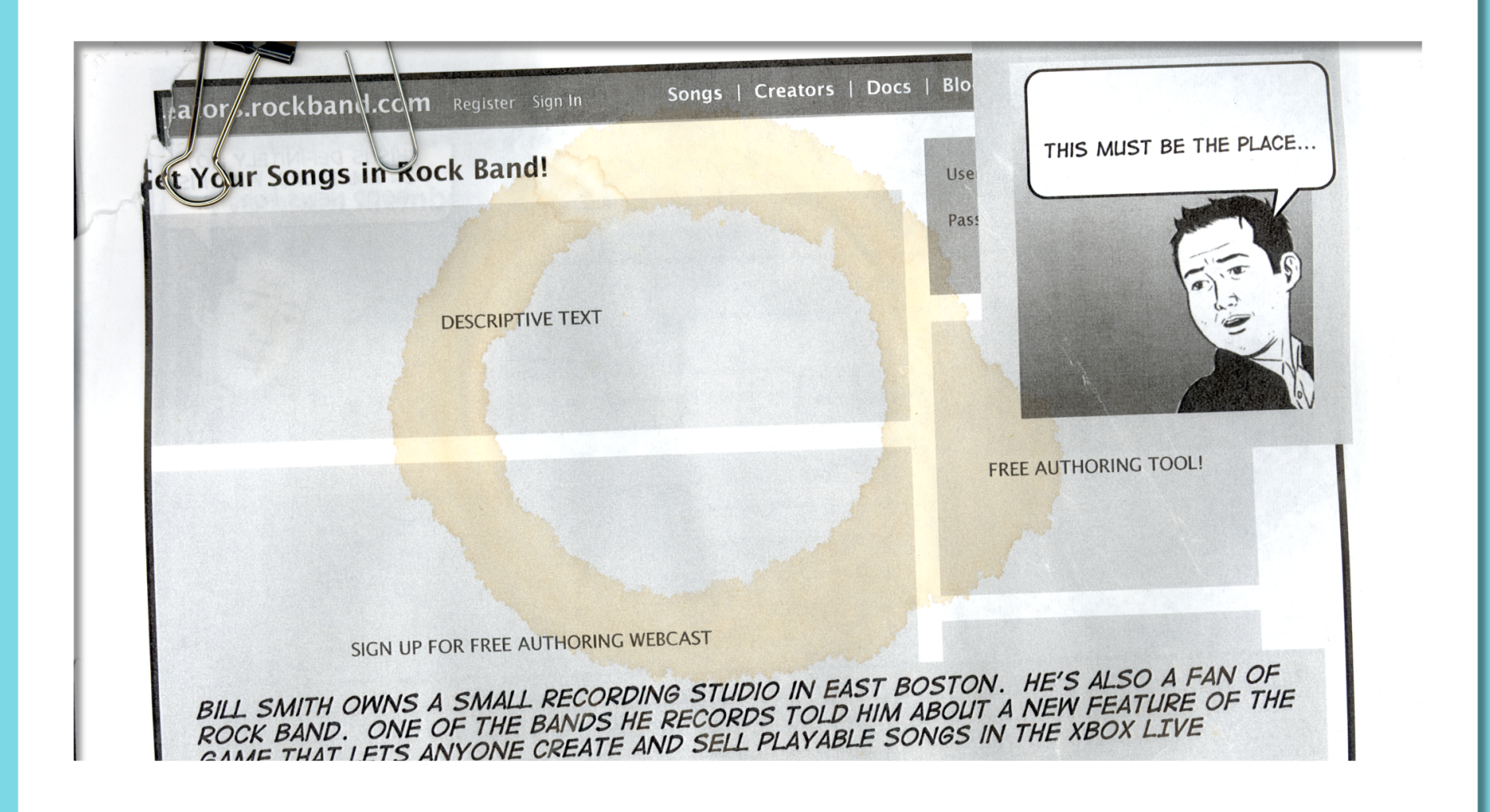

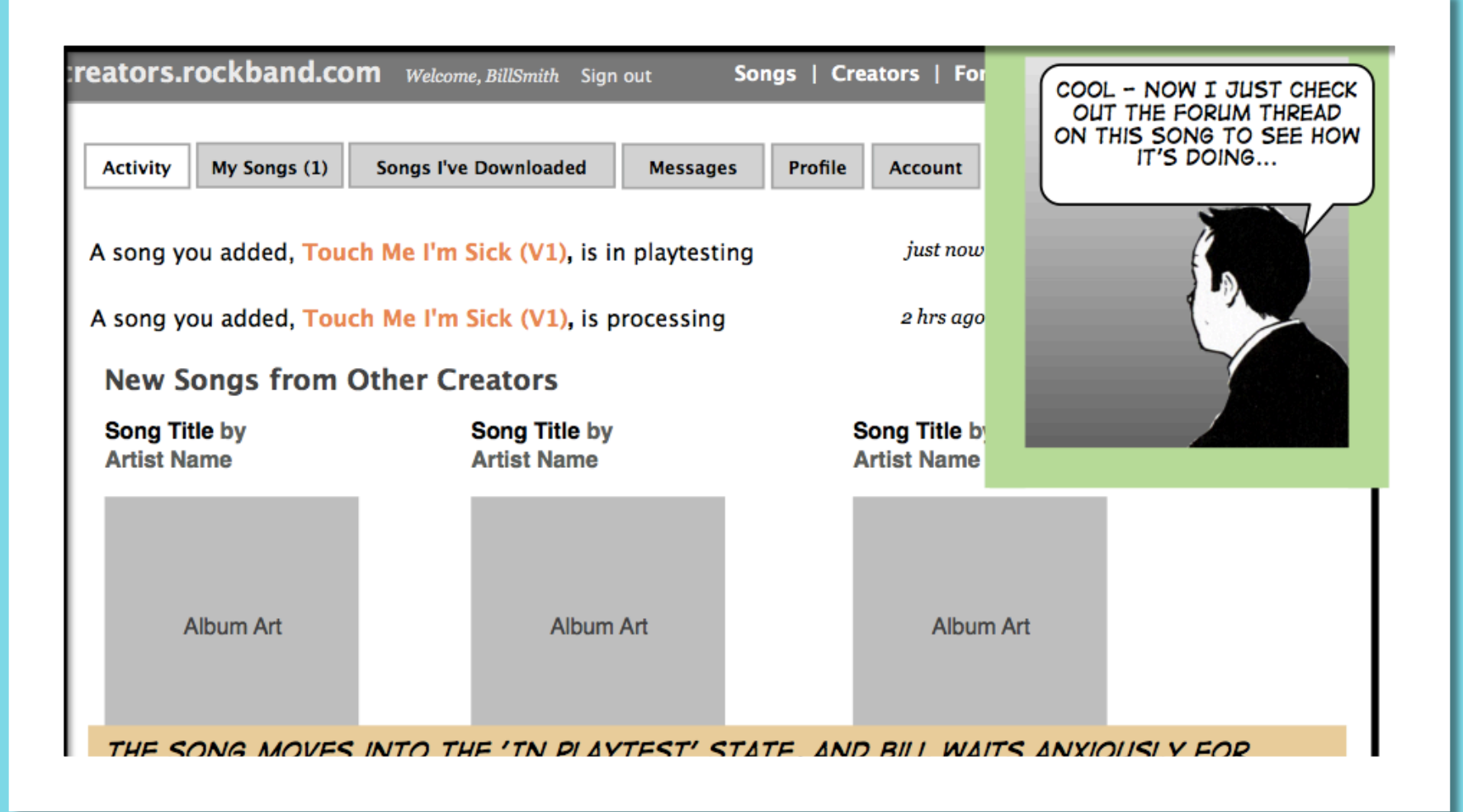

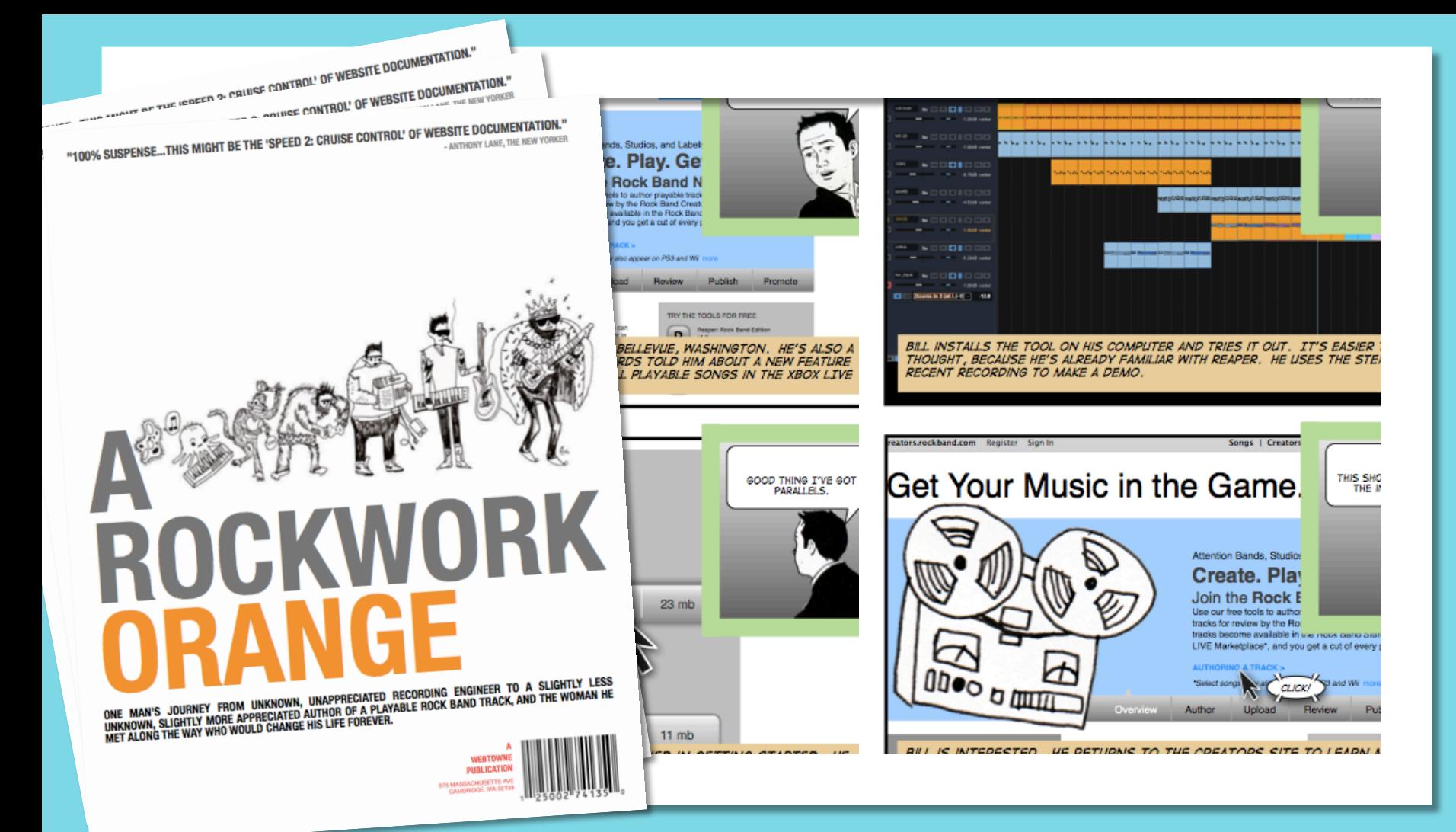

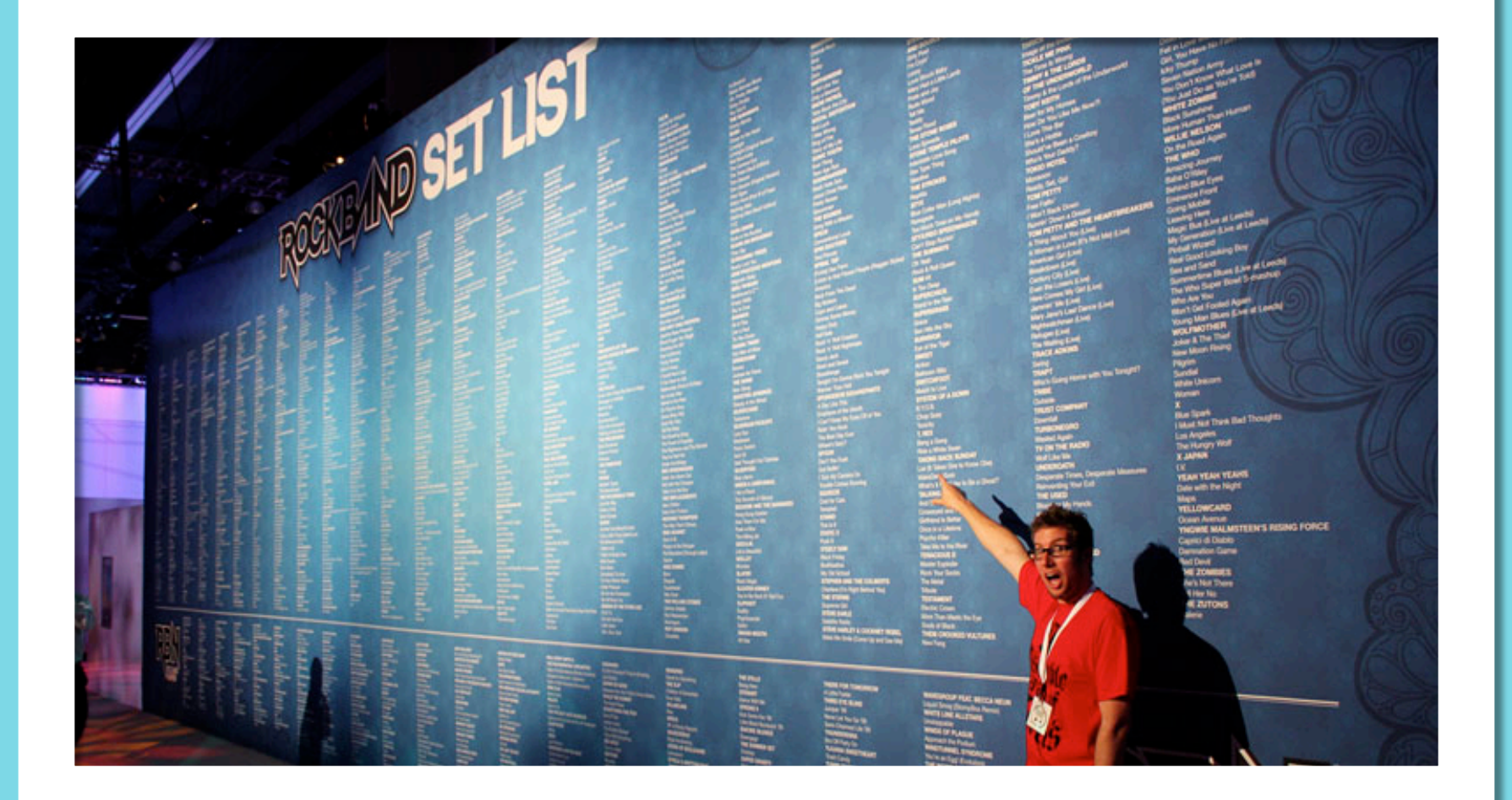

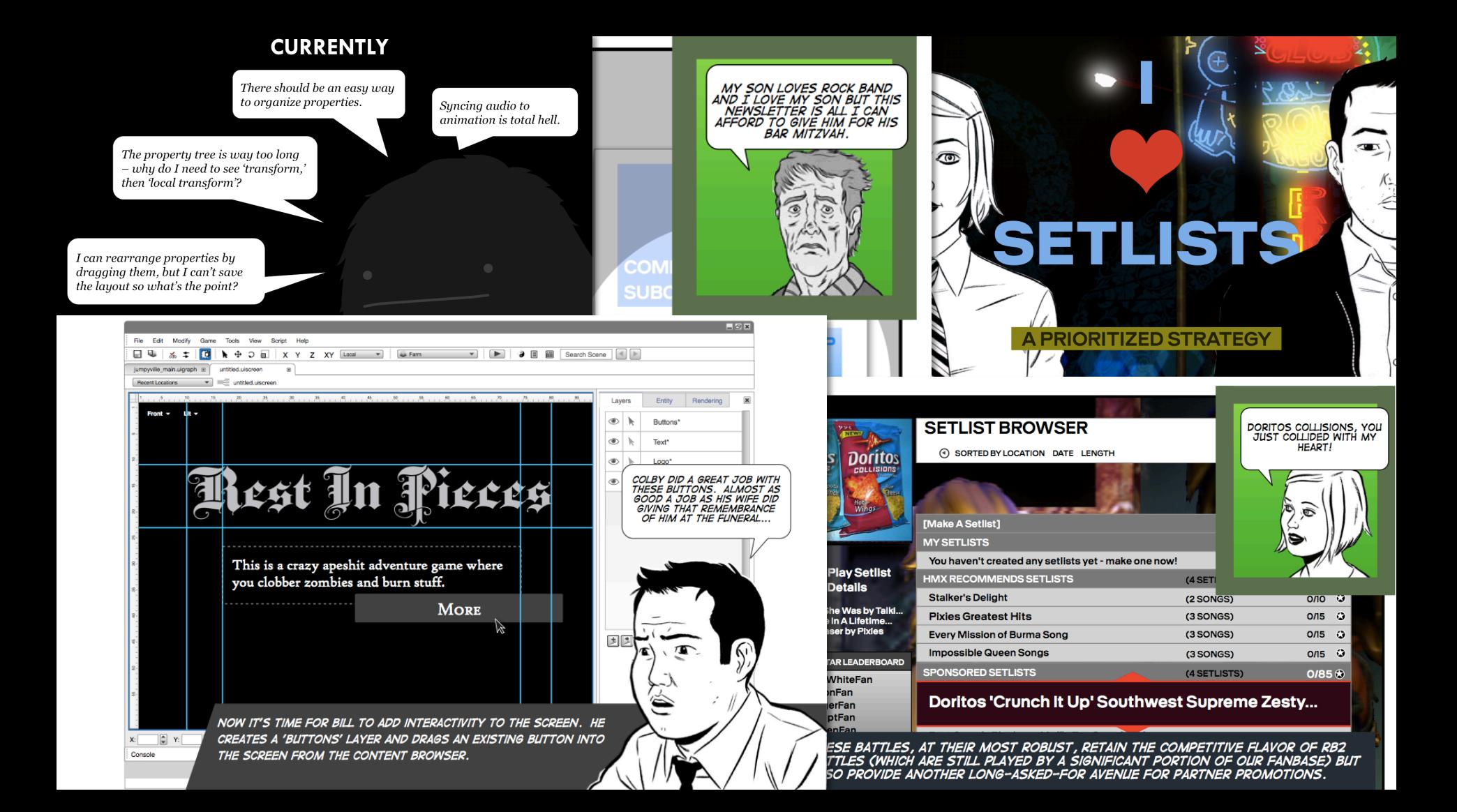

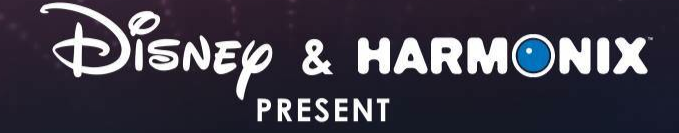

# HANTASIA

#### **MUSIC EVOLVED**

© Disney

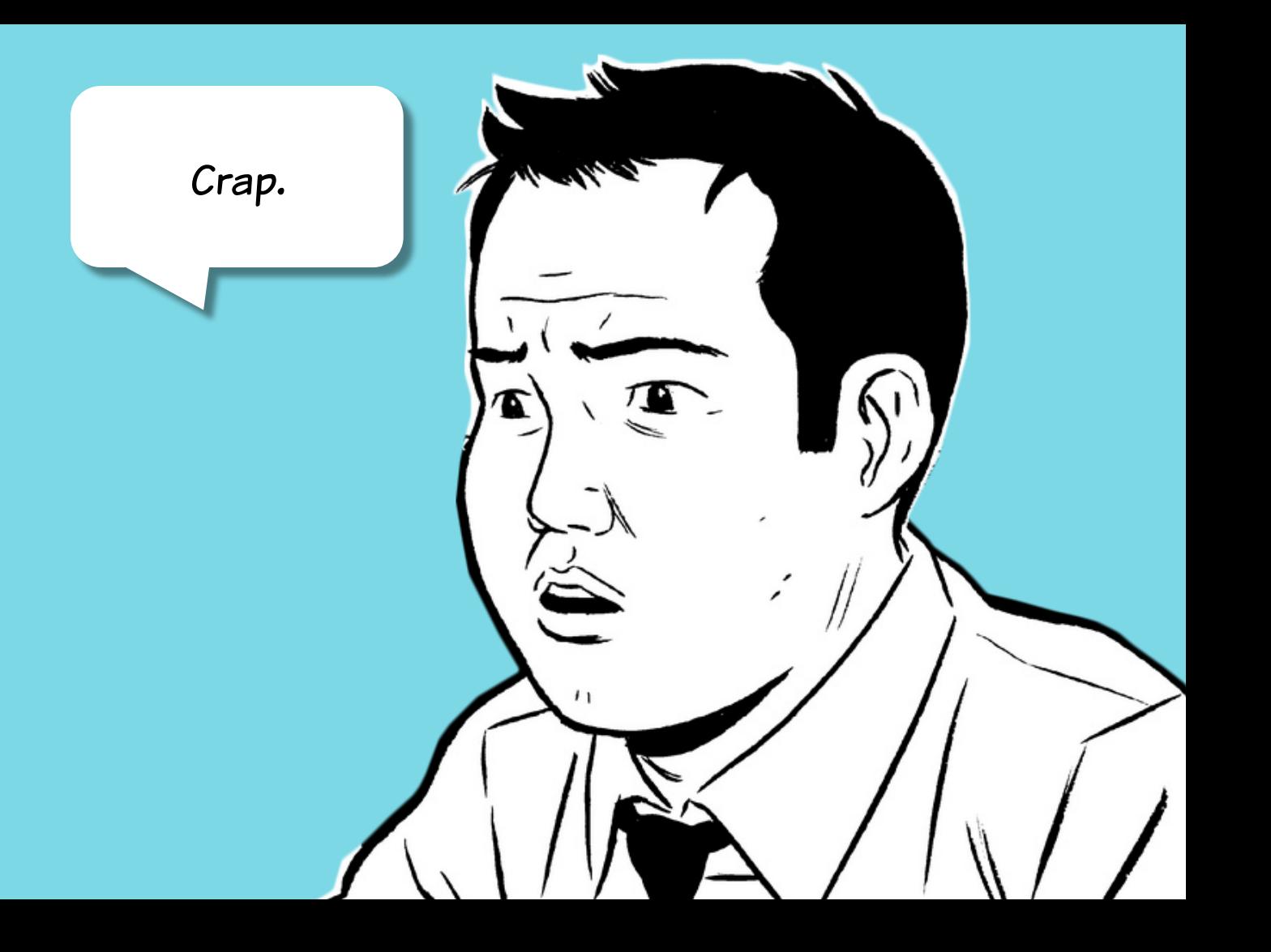

## **ALISON**

11 years old Favorite Disney Character: Alice Reads fantasy books about animal warriors PLAYS GAMES ON HER DAD'S XBOX 360 AND THE 3DS HER PARENTS wouldn t give her until she turned 10 Reluctantly plays trumpet in school band **SPINAKES UP AD HOC GAMES WITH HER FRIENDS AT RECESS** Beginning to worry about big issues like death and her place in the universe Wants to work with animals when she grows up ון<br>م .<br>و

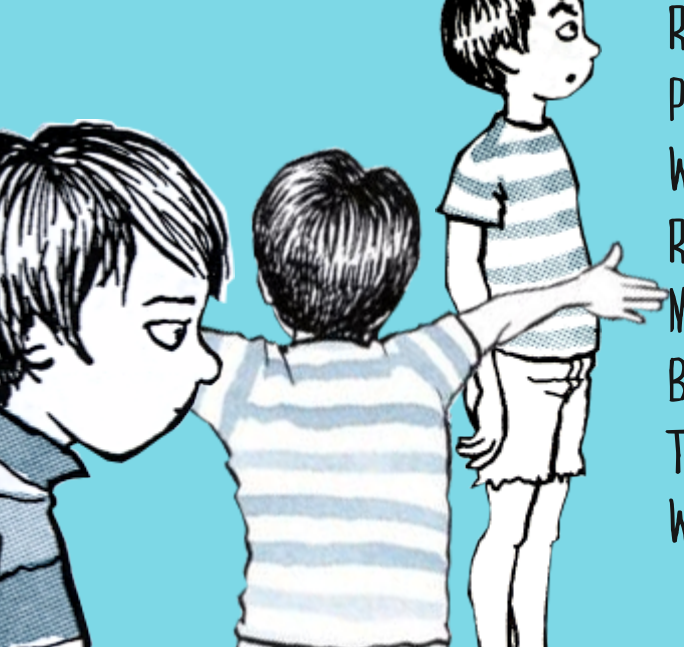

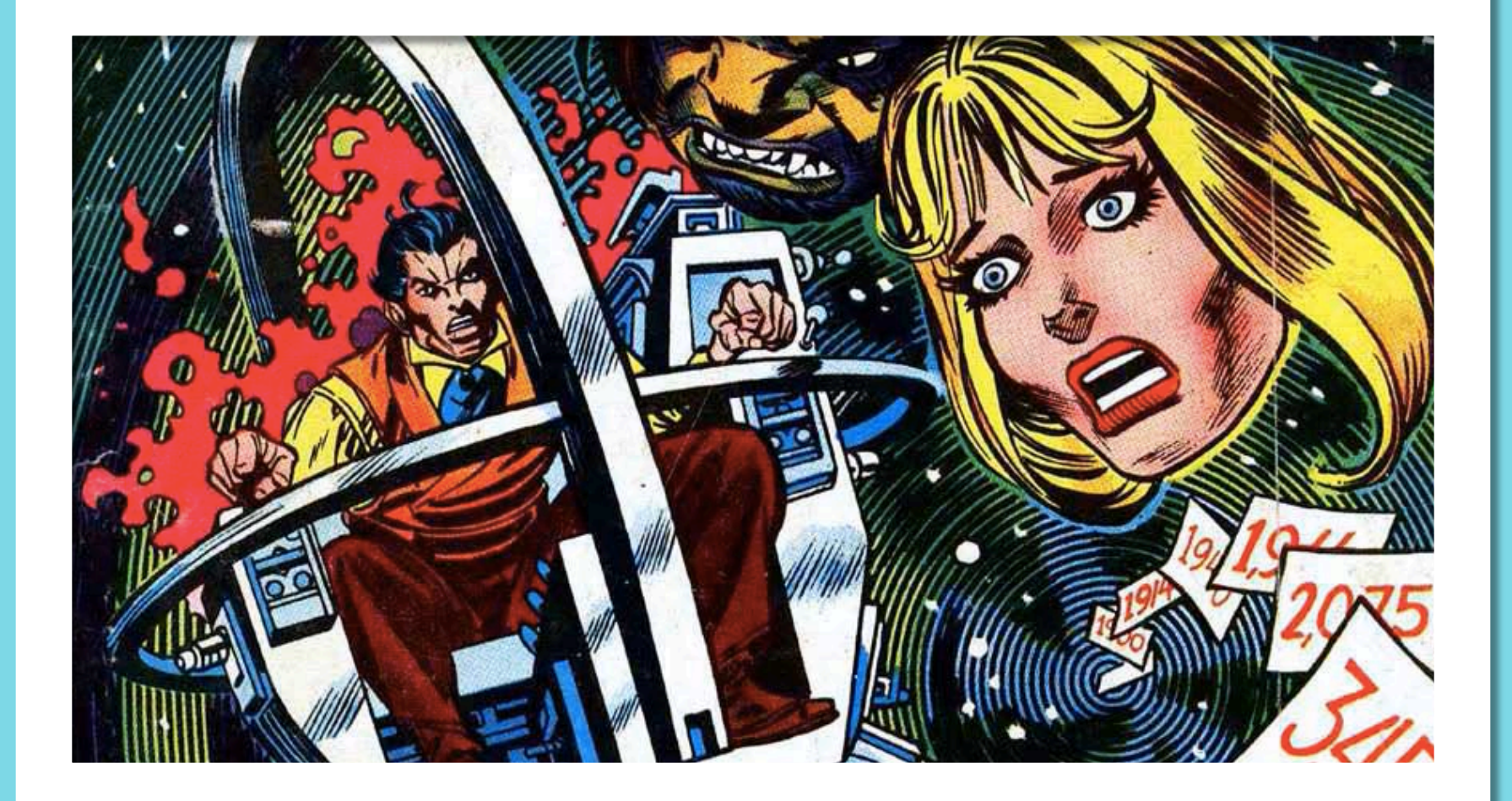

#### "TIME PASSES" VS.

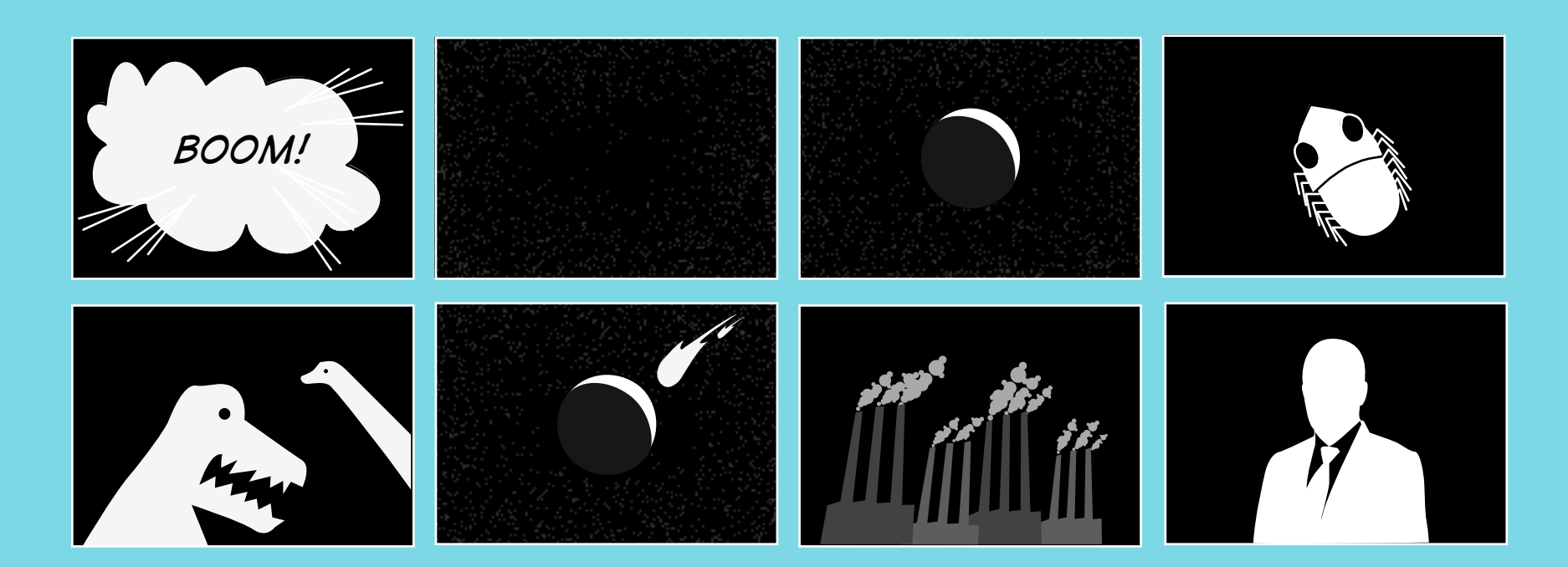

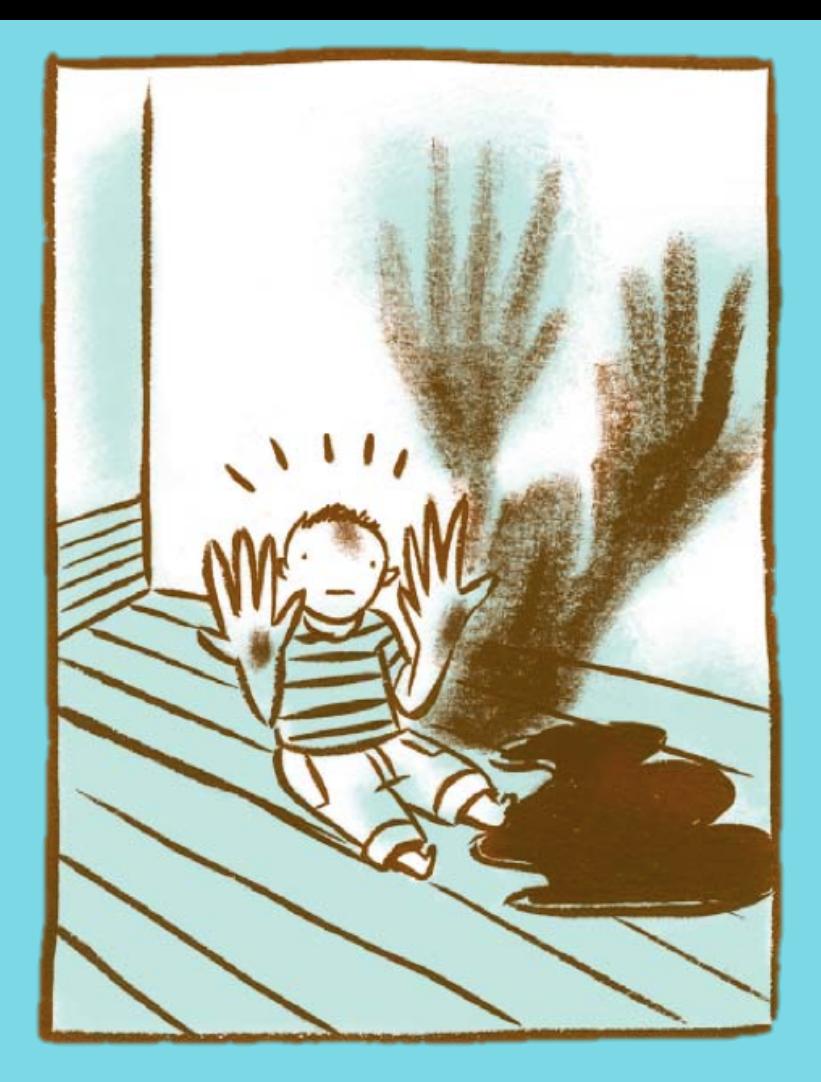

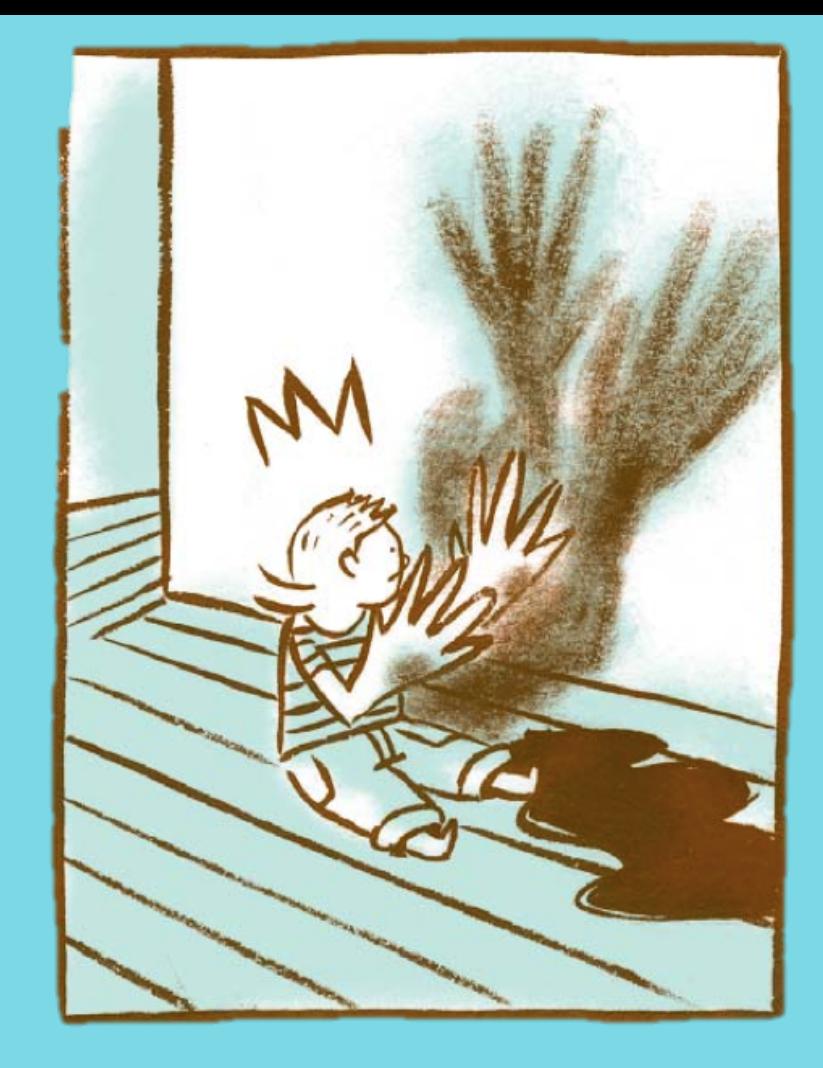

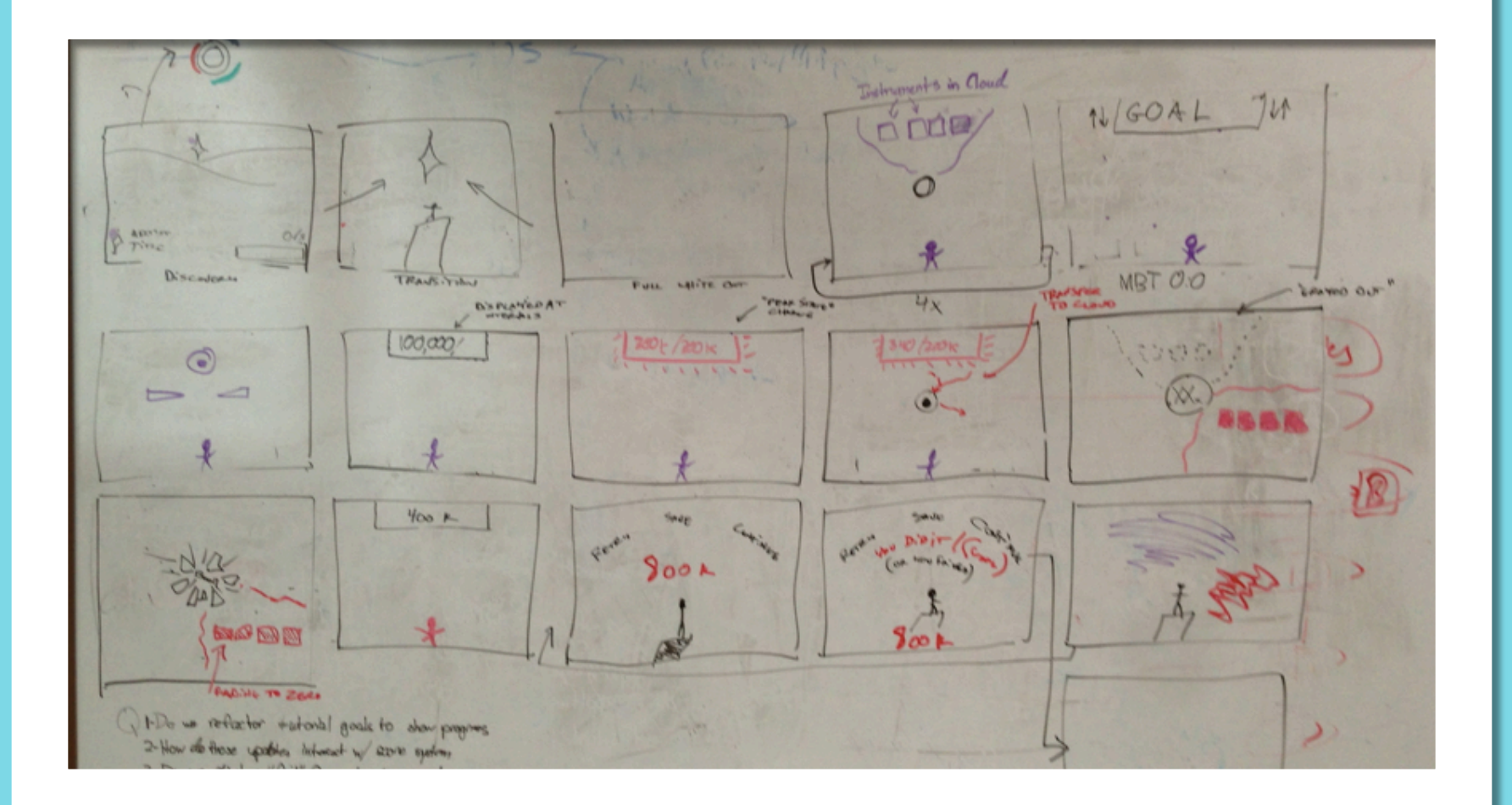

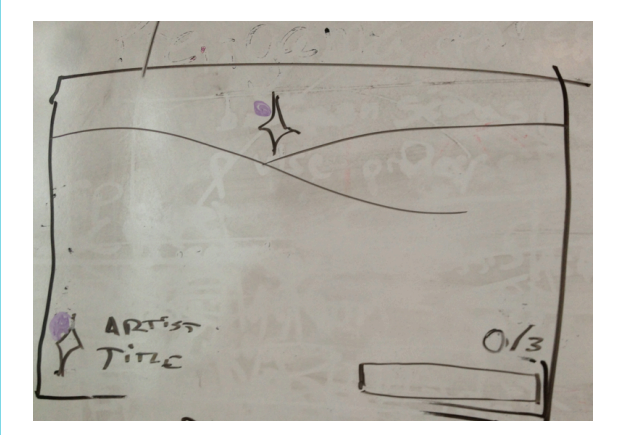

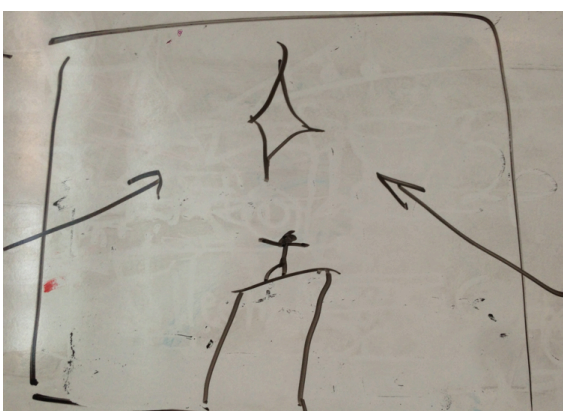

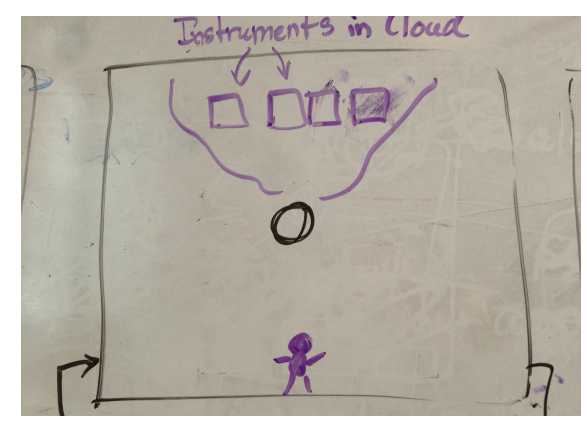

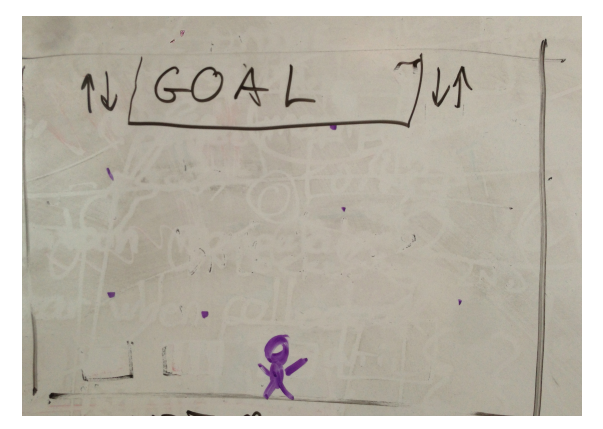

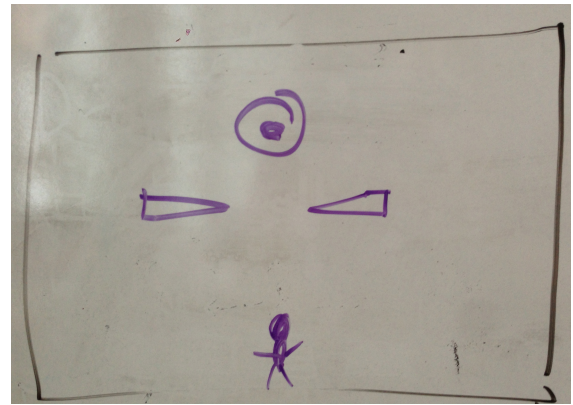

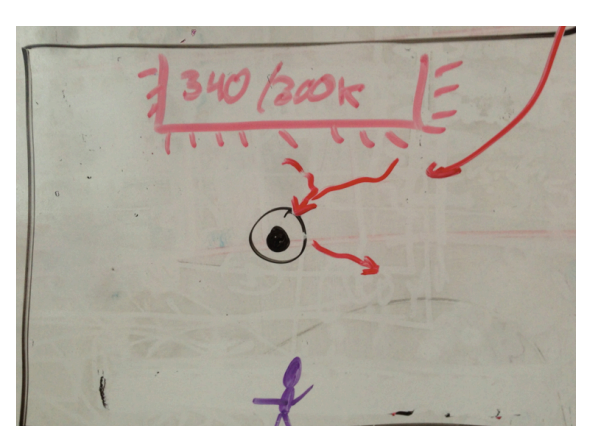

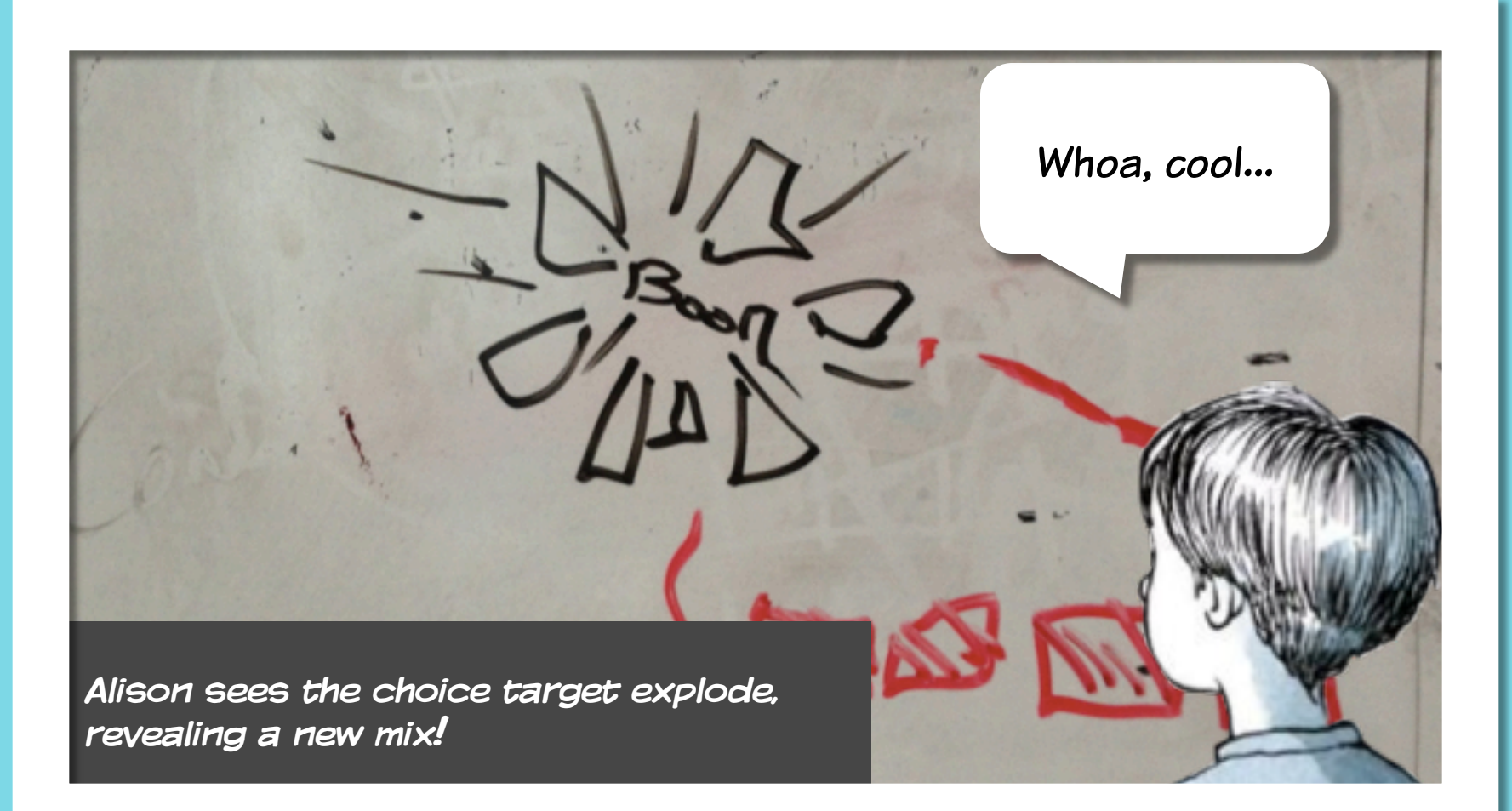

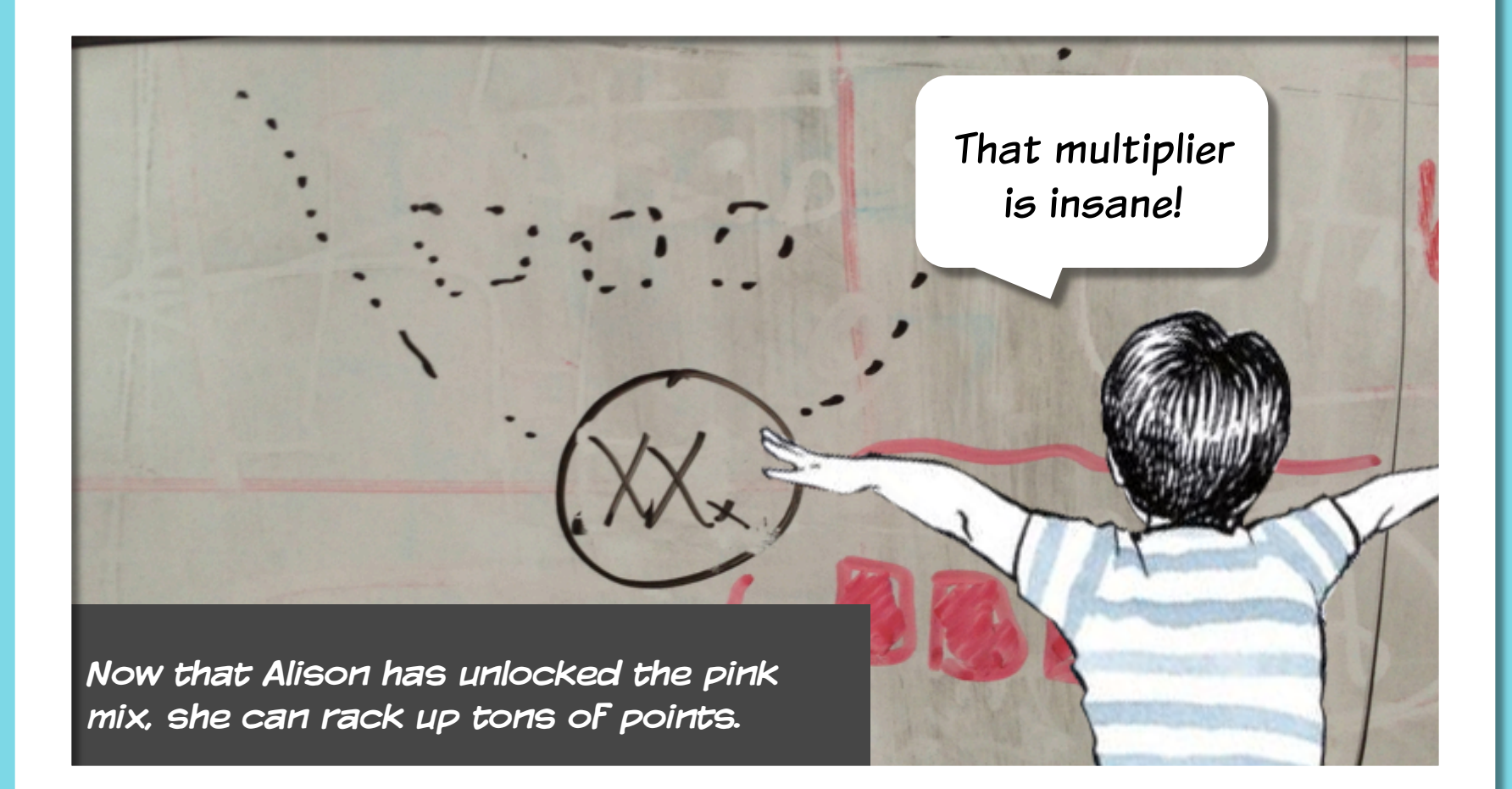

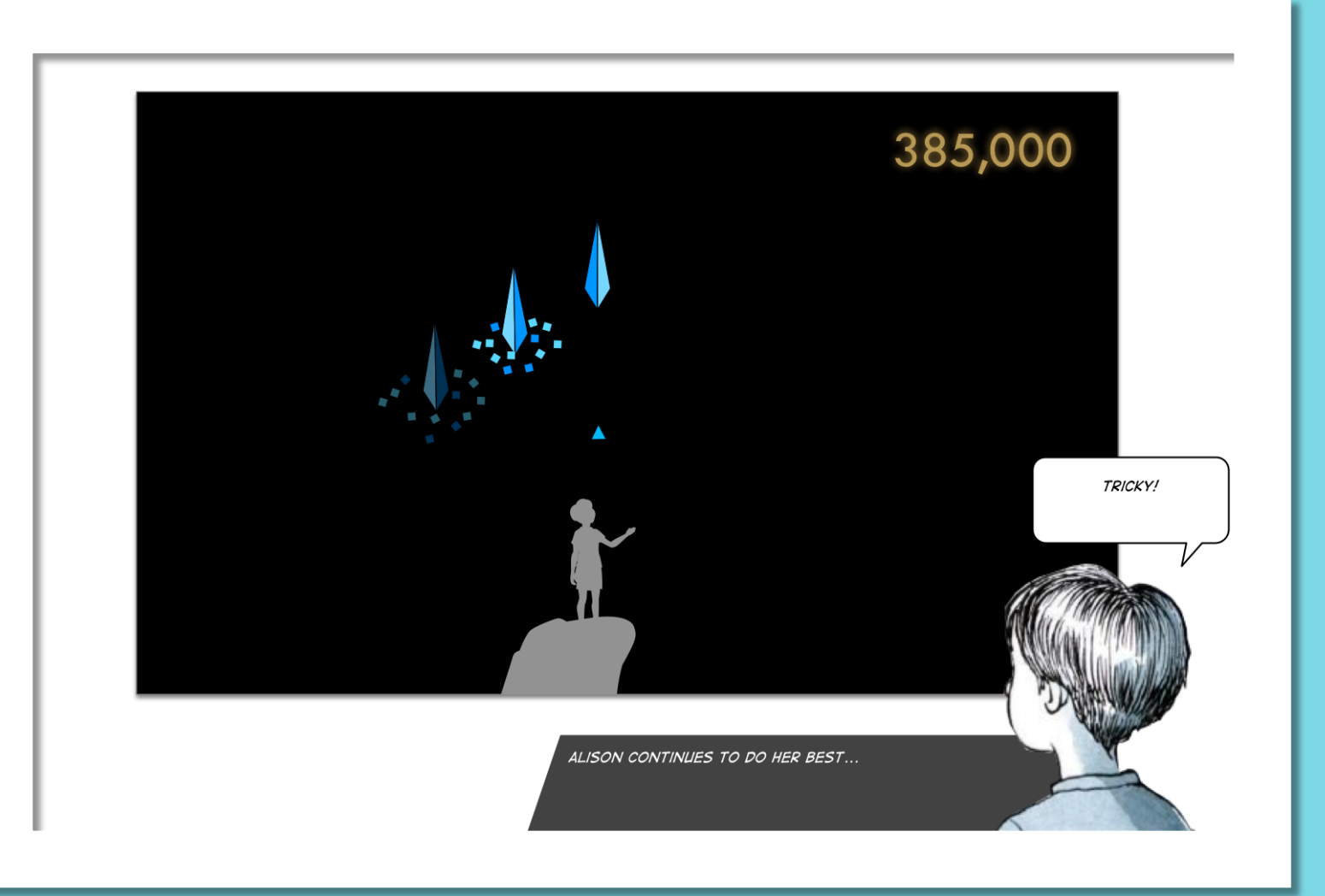

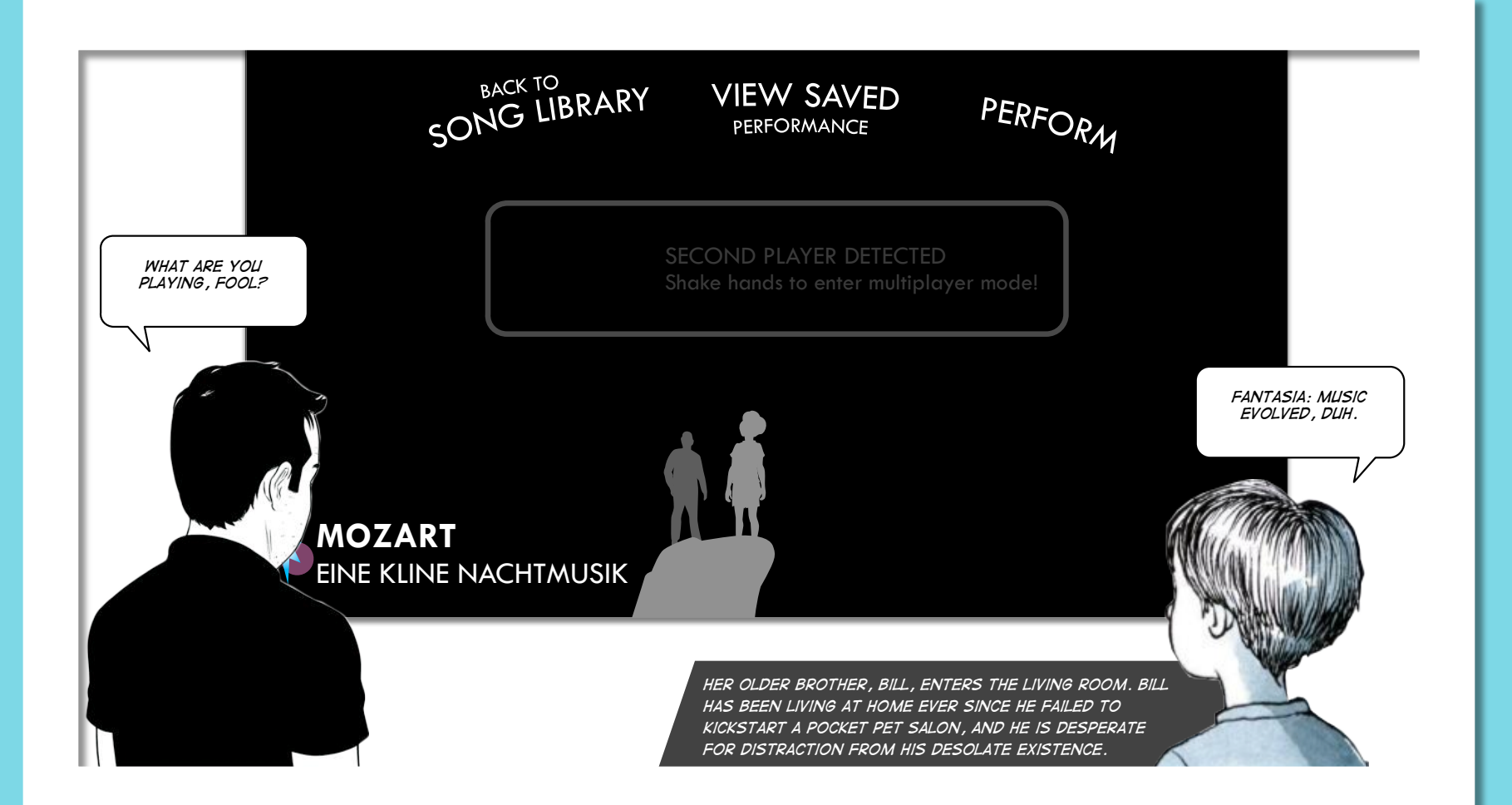

#### **MAKING A SIMPLE Design COMIC**:

#### Create a character – someone who accurately represents your target audience

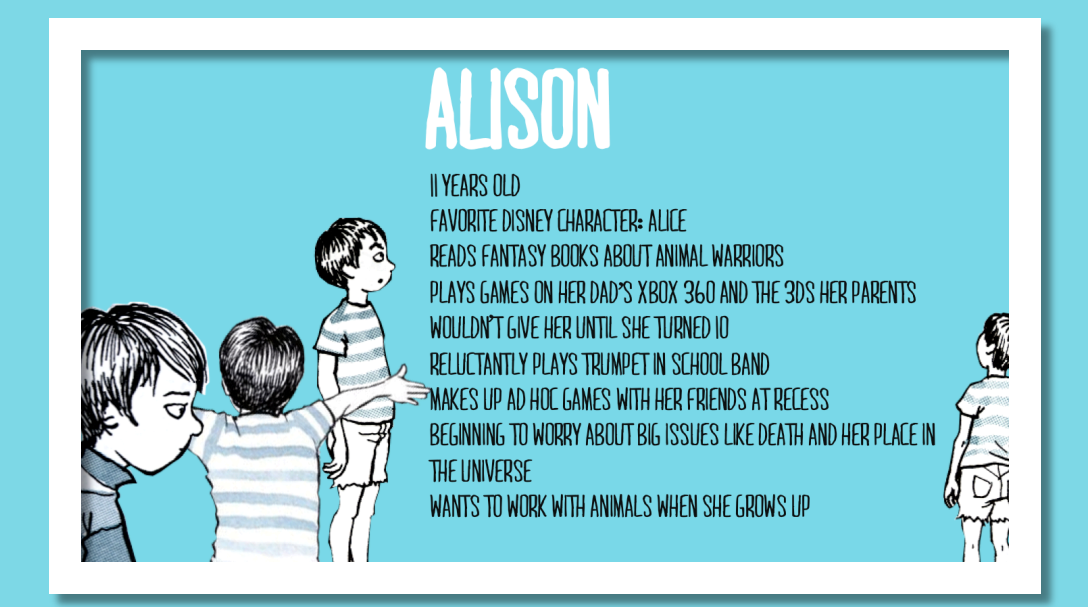

#### **MAKING A SIMPLE Design COMIC**:

#### Draw a set of frames on a whiteboard – the constraint will help you decide what is important

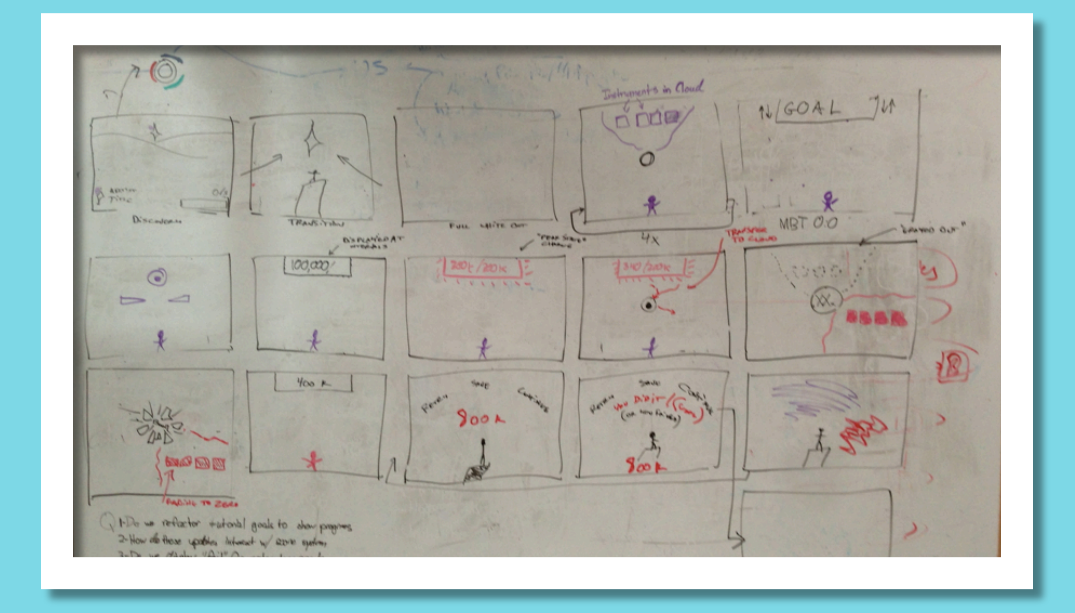

#### **MAKING A SIMPLE Design COMIC**:

#### As a group, decide on the important moments and take turns drawing them in the frames

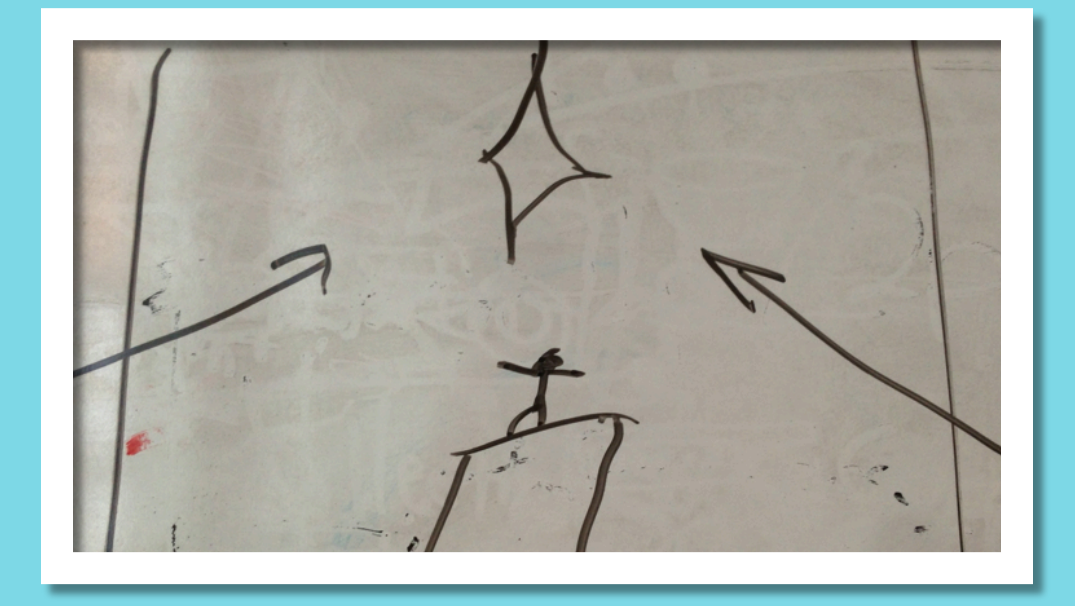

#### Take photos of each frame and drop them into powerpoint **MAKING A SIMPLE Design COMIC**:

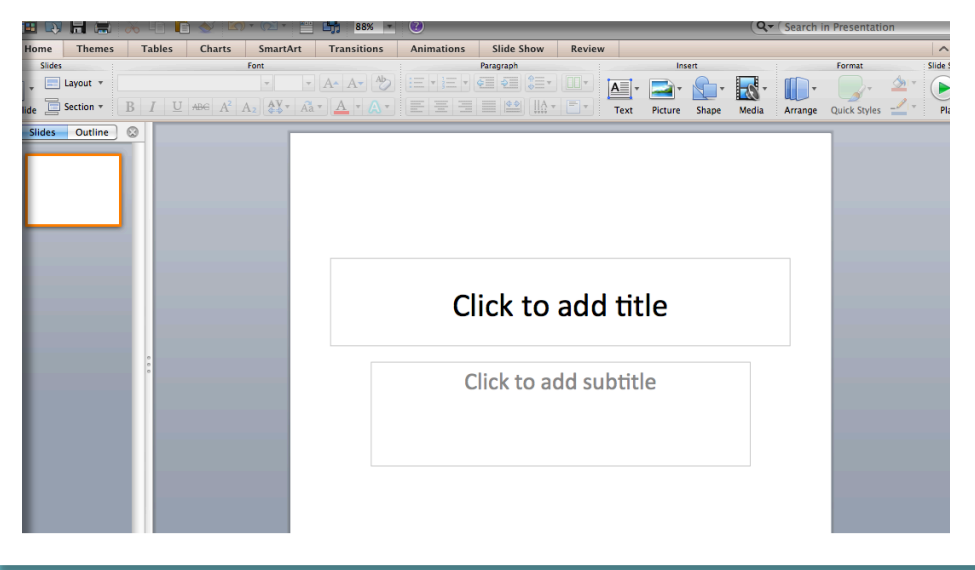

#### Add your character, speech balloons, and commentary **MAKING A SIMPLE Design COMIC**:

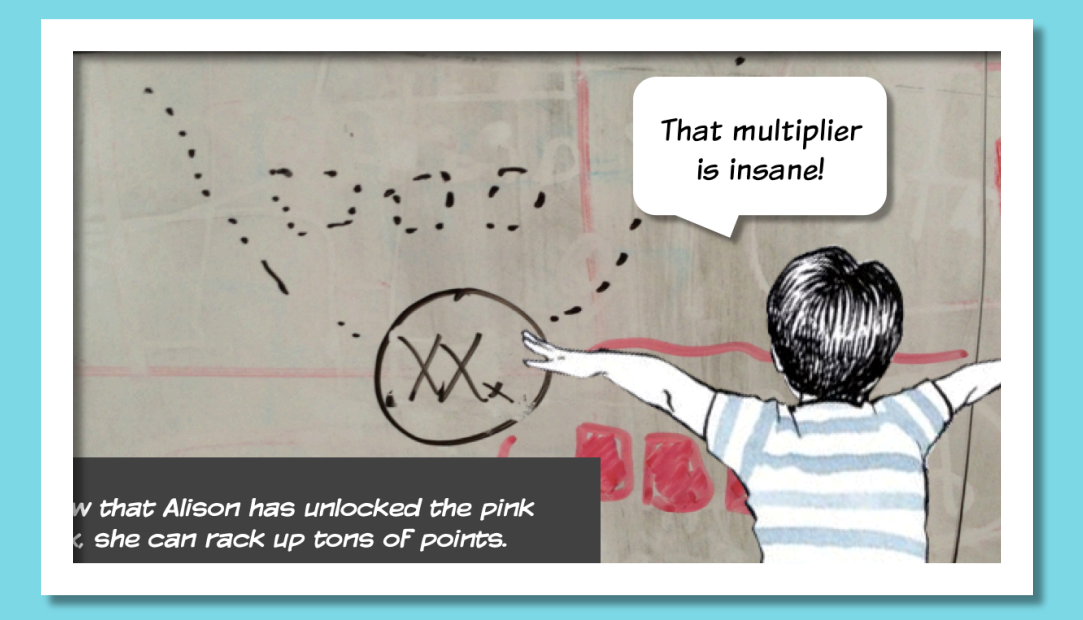

## **WHEN** TO USE COMICS

#### **WHEN YOUR FEATURE CHANGES MEANINGFULLY OVER TIME**

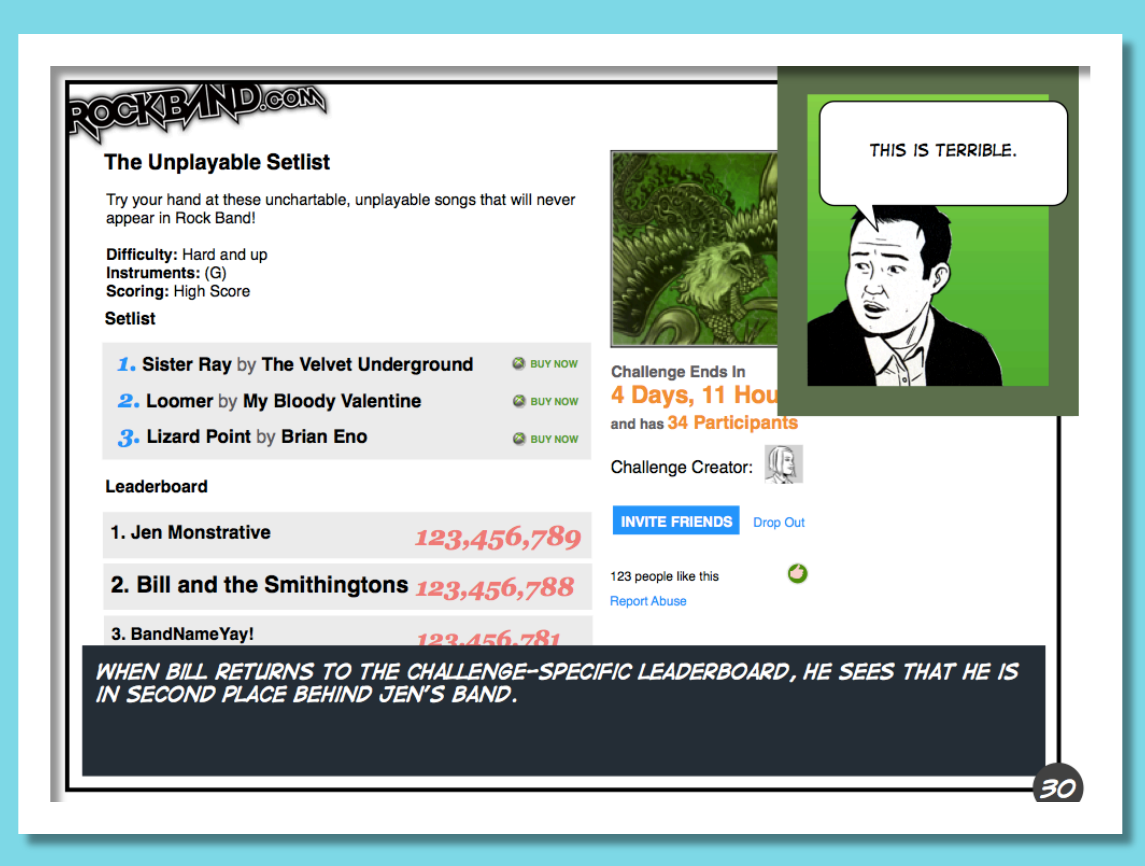

#### **WHENEVER YOU RE NOT DESIGNING FOR YOU** ,

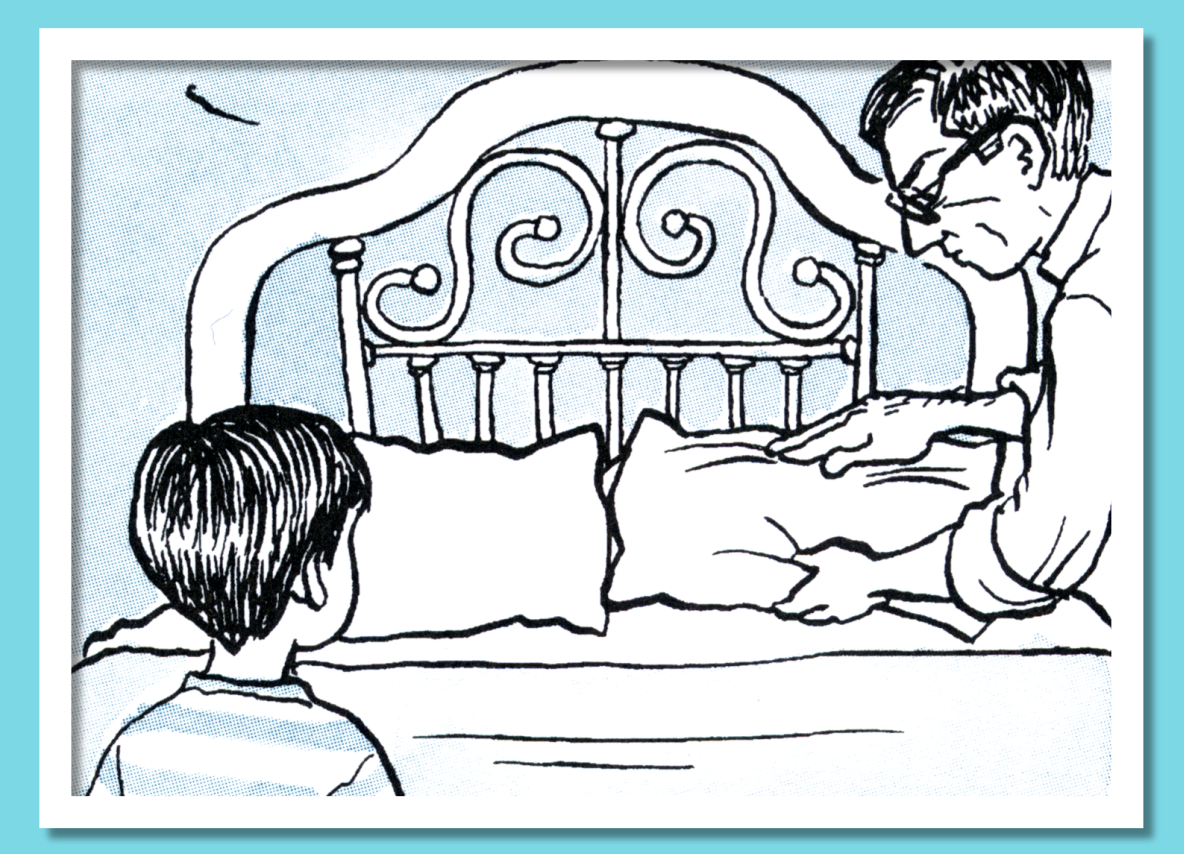

#### **WHENEVER YOU CAN DESIGN FASTER THAN YOU CAN DEVELOP**

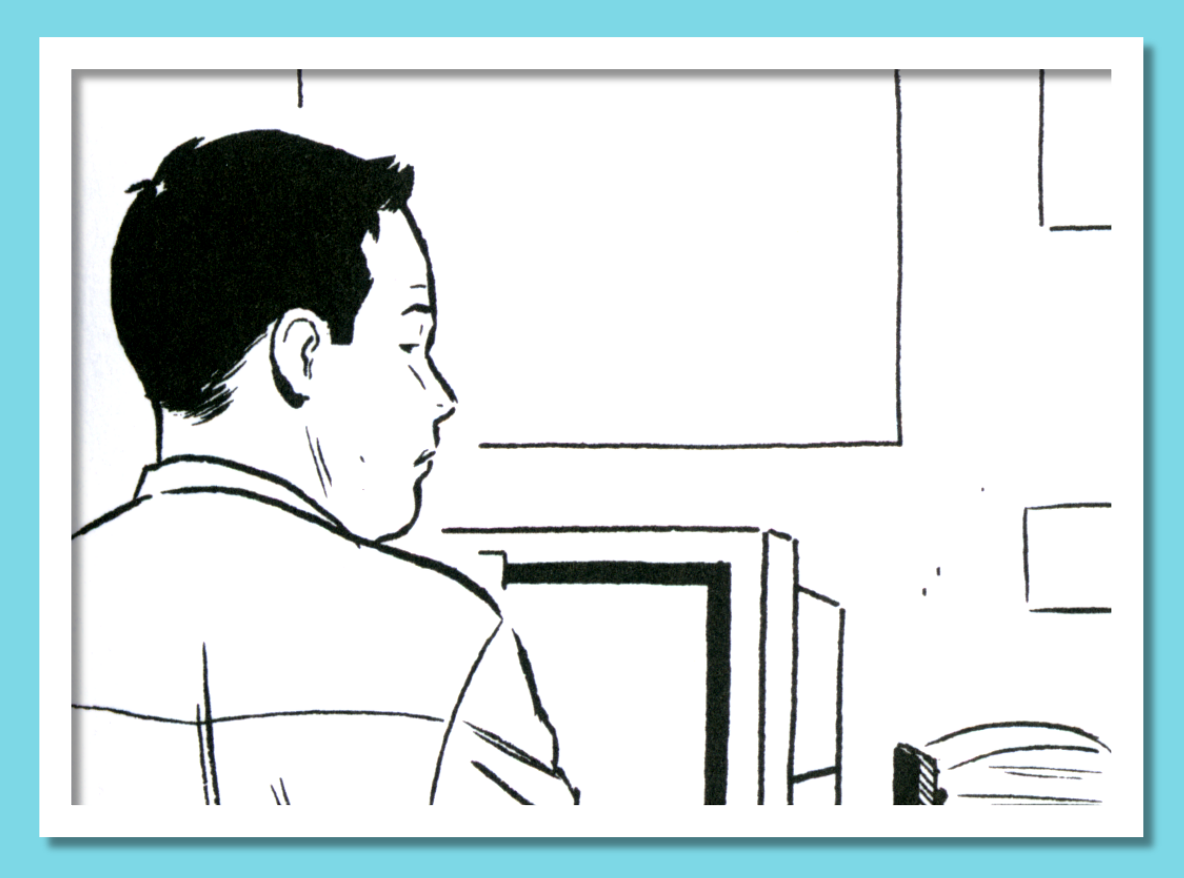

#### **WHEN THE ALTERNATIVE IS A SCROLLING WALL OF TEXTUAL DOOM**

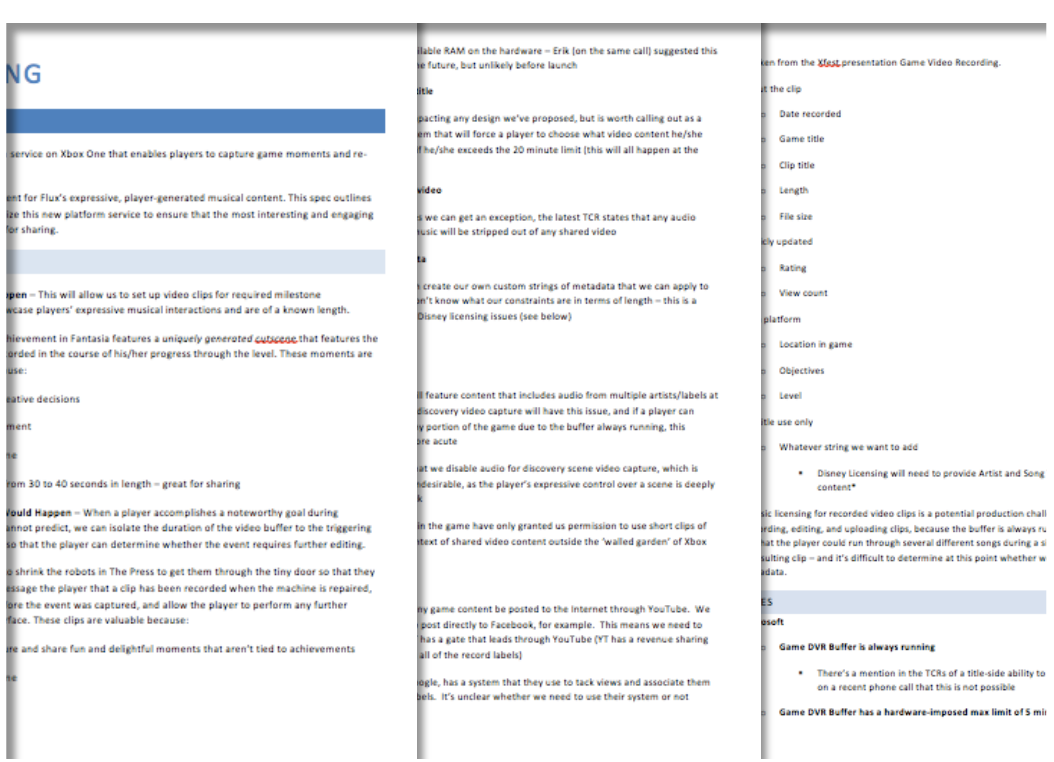

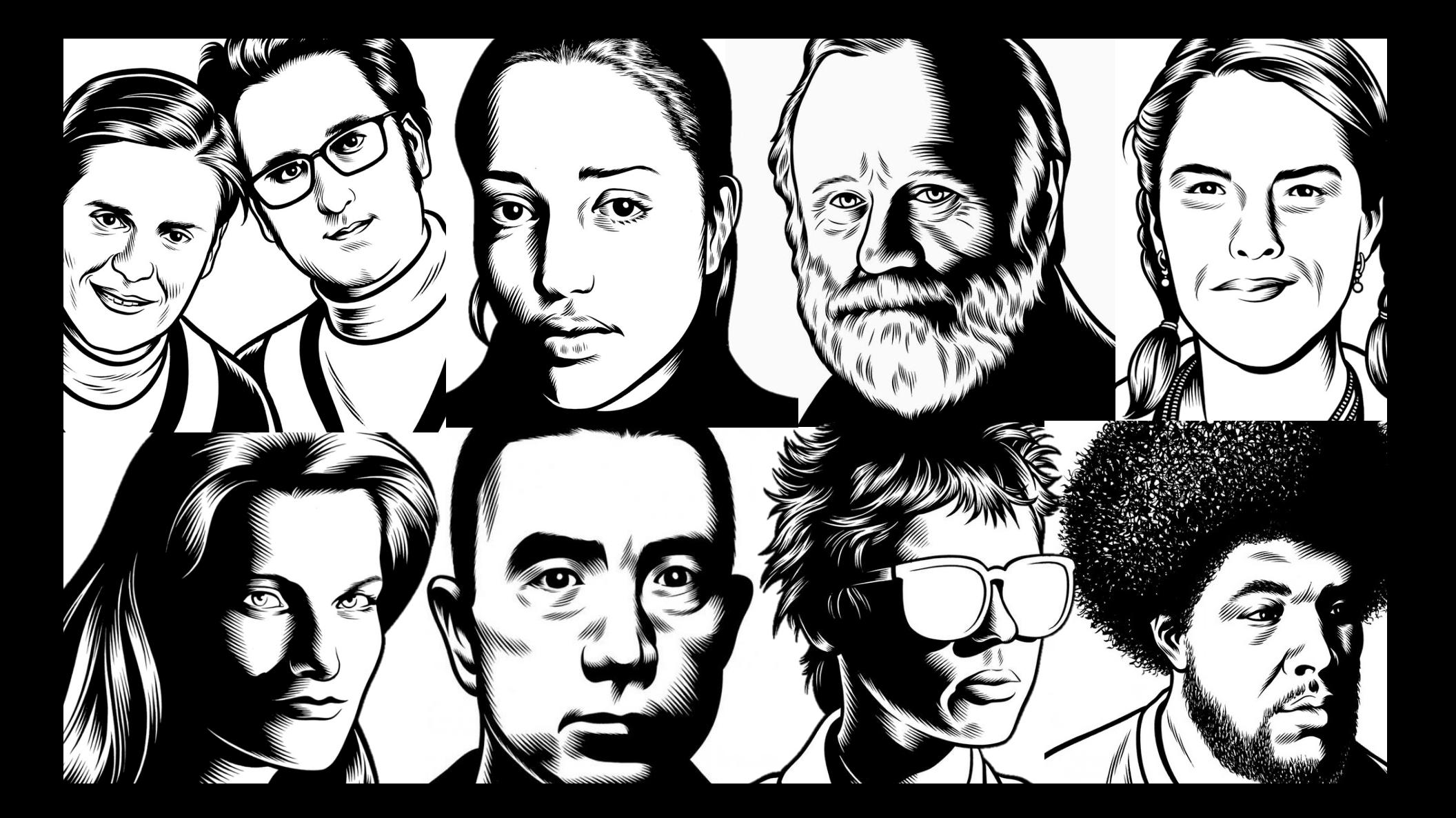

**THANKS**! MATTHEW DERBY HARMONIX @thesoundgun